Вінницький національний технічний університет

(повне найменування вищого навчального закладу)

Факультет інформаційних технологій та комп'ютерної інженерії (повне найменування факультету)

> Кафедра обчислювальної техніки (повна назва кафедри )

# **Пояснювальна записка**

до магістерської кваліфікаційної роботи натему:Технологія проектування комп'ютерної мережі з використанням

моделей систем масового обслуговування

Виконав: студент 2 курсу, групи 2КІ-18м спеціальності:

123 «Комп'ютернаінженерія»

(шифр і назва напряму підготовки, спеціальності)

Кравець Олександр Вікторович (прізвище та ініціали) Керівник:к.т.н., доц.Кожем'яко А.В. (прізвище та ініціали)

Рецензент: к.т.н., доц.Поплавський А.В. (прізвище та ініціали)

### ЗМІСТ

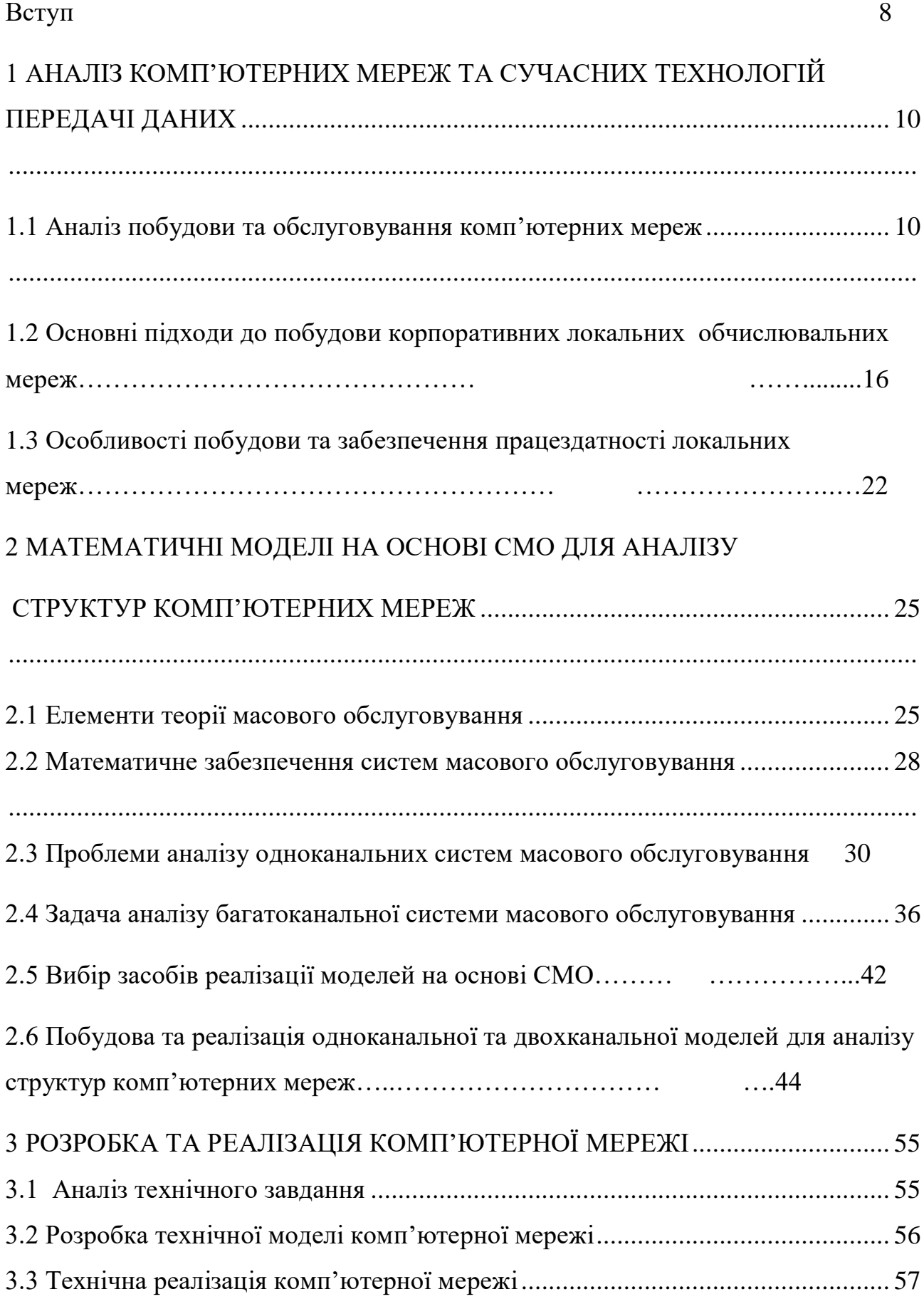

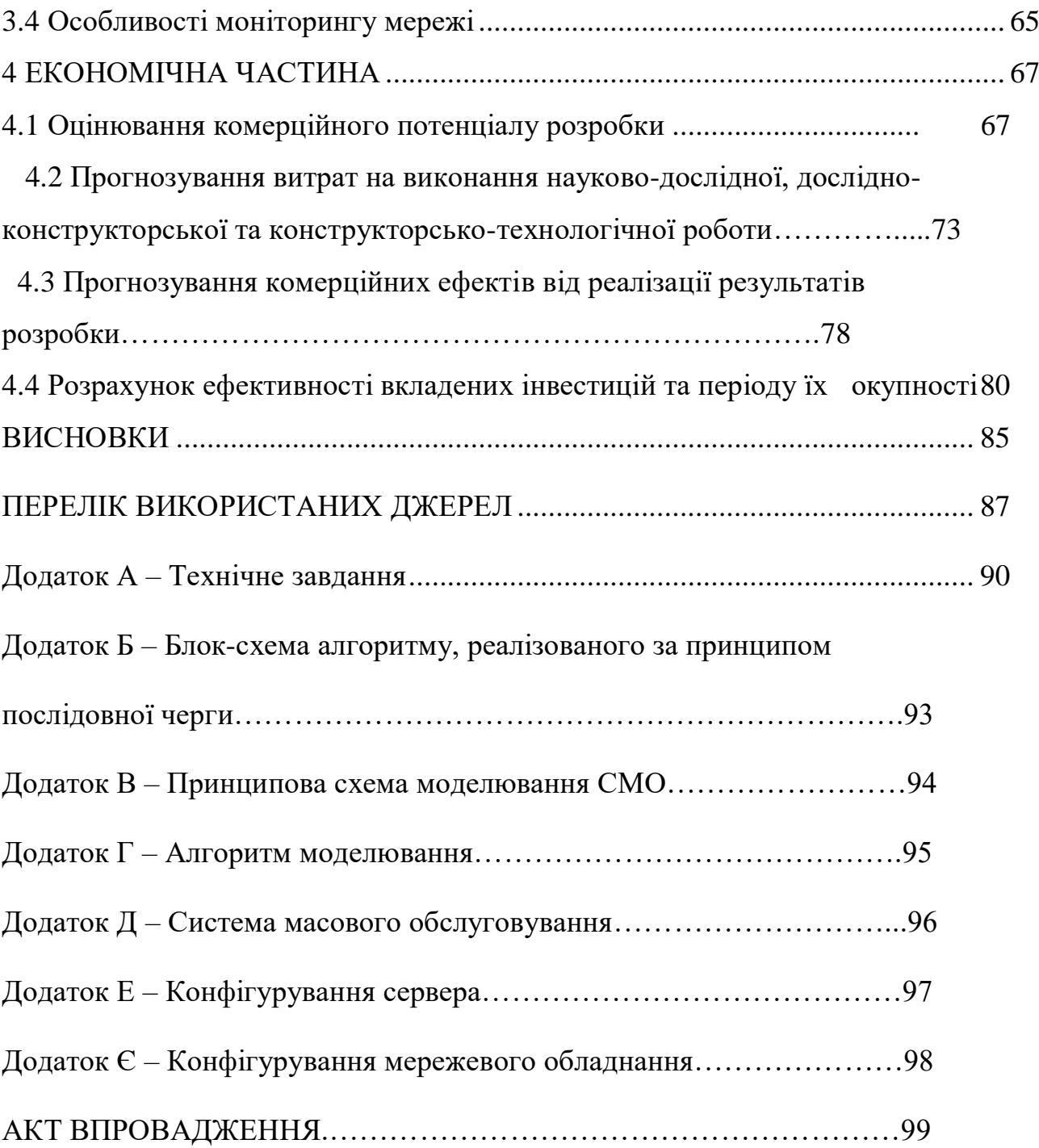

12

#### ВСТУП

**Актуальність.** Проблема керуваннячергамигостростоїть у всіх системах масовогообслуговування і є глобальною, тому щомаєглибокийвплив на продуктивністьмайже будьякогопідприємства. Варіантивирішення проблем керуваннячергзначновідрізняються в залежностівід характеру системимасовогообслуговування, тому не існуєєдиноговирішенняцієїпроблеми, а замістьцьогопротягомроків у багатьохгалузяхмасовогообслуговуваннябуло сформовано неоднозначні практики щодопокращенняситуації з чергами.

Жоден проект великоїмережізі складною топологією в данийчас не обходиться безмоделюваннямайбутньоїмережі (мова, зрозуміло, йде не про Україну). Програми, щовиконуютьцезавдання, доситьскладні і дорогі. Метою моделювання є визначенняоптимальноїтопології, адекватнийвибірмережевогообладнання, визначенняробочих характеристик мережі та можливихетапівмайбутньогорозвитку.

Імітаційна модель призначена для імітаціїпроцесуфункціонуванняреальних систем масовогообслуговування. Системимасовогообслуговування (СМО) являють собою системиспеціального виду, щореалізуютьбагаторазовевиконанняоднотипнихзавдань. Подібні системивідіграютьважливу роль у багатьохгалузяхекономіки, фінансів, виробництва та побуту. В якостіприкладів СМО у фінансовоекономічнійсферіможна привести банки різнихтипів (комерційні,інвестиційні, іпотечні, інноваційні, ощадні), страховіорганізації, державніакціонернітовариства, компанії, фірми, асоціації, кооперативи, податковіінспекції, аудиторськіслужби, різнісистемизв'язку (у тому числітелефонністанції), вантажно-розвантажувальнікомплекси (порти, товарністанції), автозаправністанції, різніпідприємства та організаціїсфериобслуговування (магазини, довідкові бюро, перукарні, квитковікаси, пунктиобмінувалюти, ремонтнімайстерні, лікарні).

**Метою** даної роботи є удосконалення локальної обчислювальної комп'ютерної мережі торгівельної компанії шляхом введення додаткових засобів та методів масового обслуговування, що дозволить підвищити швидкодію виконання операцій.

Для досягнення мети необхідно вирішити такі задачі:

- Проаналізувати стан комп'ютерної мережі;
- Розробити математичну модель на основі СМО;
- Обрати засоби реалізації моделей на основі СМО;
- Розробити та реалізувати комп'ютерну мережу з використанням моделей СМО.

**Об'єкт дослідження** – комп'ютеризована діяльність торгівельного підприємства.

**Предметом дослідження** є методи застосування мережних інструментів та базових критеріїв комп'ютерних технологій на підприємстві.

**Наукова новизна** отриманих результатів:

Набув подальшого розвитку метод визначення параметрів інфокомунікаційної сервісної частини для систем масового обслуговування при обробленні запитів у формі потоків завдань із урахуванням їх структури в комп'ютеризованих торгівельних мережах, що дозволяє розширити функціональні можливості та проаналізувати роботу підприємства і на підставі цього аналізу запропонувати заходи по підвищенню ефективності його функціонування.

#### **Практична цінність**:

- виходячи з основних вимог систем масового обслуговування проведено чіткий аналіз комп'ютерних мереж, створено модель локальної мережі;
- дослідженно можливості виникнення черг в мережевому обладнанні та на серверах при апаратній реалізації;
- розроблено заходи щодо усунення та зменшення черги роботи побудованої комп'ютерної мережі.

**Публікації.** Результати роботи опубліковано в тезах наукової конференції «Молодь в науці: дослідження, проблеми, перспективи»

## 1. АНАЛІЗ КОМП'ЮТЕРНИХ МЕРЕЖ ТА СУЧАСНИХ ТЕХНОЛОГІЙ ПЕРЕДАЧІ ДАНИХ

1.1 Аналіз побудови та обслуговування корпоративних мереж.

Для підключення "великих" абонентів можуть бути використані волоконнооптичні з'єднання, існуючі електричні кабелі зв'язку, обладнання RadioEthernet та xDSL.

Якщо у мережу входить невелике місто, то в цьому випадку кабельна інфраструктура недостатньо розвинена і ненадійна, а створення нової економічно неефективно. Тут необхідно застосовувати технології бездротового зв'язку: супутниковий доступ і радіотехнології. В даний час впровадження високоякісних систем на основі супутникового доступу і радіотехніки стримується економічними причинами, але їх роль постійно зростає [9]. Якщо є користувачі, для яких неможливо або економічно невигідно створювати виділені канали зв'язку, доступ в Інтернет можна організувати з використанням існуючої телефонної лінії(Dial-up). Але проектувальники мережі, відкидають цей метод якнизькошвидкісний і якісно нерентабельний.Особливості реалізації корпоративної мережі:

- завантаження трафіку (телефонія, дані, відеоінформація);
- наявність великої кількості використовуваних протоколів і інтерфейсів обміну;
- необхідність досягнення високої швидкості передачі інформації.

Виходячи з цих особливостей, найбільш доцільно і економічно вигідно використовувати технології ATM і Frame Relay.

Технологія АТМ є найбільш перспективним вирішенням проблеми гетерогенної передачі інформації в широкосмугових цифрових мережах з інтеграцією послуг. Це специфічний, пакетний спосіб передачі інформації, що використовує принцип асинхронного тимчасового мультиплексування. Метод ATM орієнтований на з'єднання будь-якої передачі інформації. В основному це віртуальне з'єднання (комутоване або постійне) між

відправником і отримувачем даних,що згодом спрощує процедури маршрутизації. Дані поділяються на 48-байтові секції перед передачею по каналам зв'язку. До них додається заголовок (5 байт). Формуються елементи, які передаються по віртуальним каналам, маючи ідентифікатор логічних каналів, організованих між двома пристроями для встановлення зв'язку. В одному фізичному каналі зв'язку осередки, що належать багатьом різним віртуальним каналам, зазвичай передаються разом. Осередки, що надходять з різних наборів даних термінального обладнання, об'єднуються в каналі зв'язку, утворюючи Груповий сигнал, і комутуються в вузлах мережіМережа банкоматів-це сукупність комутаторів і термінальних систем (хостів, маршрутизаторів та ін) АТМ, сполучених двоточковими каналами(лініями) зв'язку (інтерфейсами uni, NNI). UNI використовується при підключенні термінальних систем АТМ, другий (NNI) - при підключенні комутаторів АТМ.

З'єднання Frame Relay працюють на канальному рівні-другому рівні моделі OSI, використовуючи публічну, приватну або гібридну середу передачі. Мережа Frame Relay складається з комутаторів FR, З'єднаних цифровим середовищем передачі. Кінцеве обладнання, таке як маршрутизатори, взаємодіє через мережу FR в одному або декількох напрямках. У стандартної термінології комутатори FR відносяться до класу пристроїв DCE (Data Communications Equipment), а до класу DTE (Data Terminal Equipment) - обладнання кінцевого користувача.DTE об'єднуються відповідно до специфікацій протоколу FR UNI (Fr User-to-Network Interface). Комутатор FR, що представляє UNI, зчитує адреси вхідних кадрів і маршрутів у відповідному напрямку.

Фізично мережі FR утворюють стільникову структуру комутаторів. FR дозволяє передавати кадри до 4096 байт, що є достатнім для пакетів Ethernet і Token Ring, довжина яких становить 1500 і 4096 байт. Через це FR не забезпечує накладні витрати на сегментацію та збірку.При побудові локальних мереж, що входять до складу корпоративних, можна використовувати загальну технологію Fast Ethernet. Однак дана технологія вже не вважається швидкою в сучасних

реаліях, тому по можливості мережа може бути спроектована на основі технології Gigabit Ethernet.

При проектуванні мережі такого масштабу необхідно виділити критерії продуктивності системи, за яким можна оцінити систему і застосувати до неї методику обладнання.

Загальна структура мереж, наочно показана в роботах. Залежно від інтенсивності інформаційного обміну і загальної пропускної здатності підмережі діляться на чотири групи.

Об'єкти 1 групи відносяться до основних вузлів зв'язку, і їх обладнання повинно забезпечувати проходження великого обсягу інформаційного трафіку. Таким обладнанням є магістральні комутатори або мультиплексори. В цілях мінімізації витрат вони повинні розташовуватися у вже існуючих вузлах телекомунікаційних мереж.

Об'єкти 1 групи розташовані на перетині великої кількості інформаційних потоків різної інтенсивності. Сукупність обладнання для таких об'єктів можна коротко охарактеризувати як складається з трьох частин (рисунок 1.1)

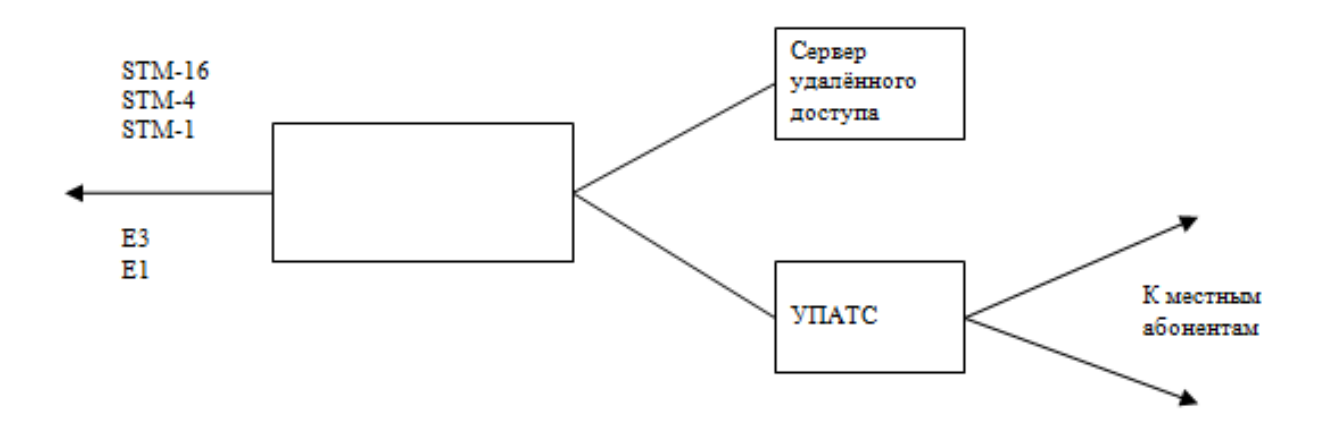

Рисунок 1.1 —Типовий комплект обладнання для об'єктів 1 групи

На сьогодні найціннішим ресурсом є кабельна інфраструктура, заміна або проведення нової може стати найдорожчою частиною телекомунікаційного проекту.

У зв'язку з цим метод збереження магістральної кабельної інфраструктури з використанням новітніх технологій, таких як ATM та DWDM, в даний час є актуальним. Перша з цих технологій дозволяє найбільш економічно комбінувати голос, відео і дані в одному каналі зв'язку. Другий забезпечує одночасну передачу сигналів на декількох піднесучих в одному оптичному волокні.

Оптимальним рішенням для з'єднання об'єктів 1 групи є схема, що базується на волоконно-оптичній інфраструктурі. Це забезпечує підтримку високошвидкісного обміну даними та масштабність проектів.

Об'єкти 2 групи складаються з абонентів інтенсивно голосовим інформаційним трафіком. Вони мають бути підключені до магістральних комутаторів на швидкостях від 2E1 до STM-1. У цьому випадку верхня межа вибирається з запасом для подальшого розширення. Найкращий спосіб зробити це-з волоконно-оптичними сполуками.

Сукупність обладнання для таких об'єктів можна узагальнити як складається з чотирьох частин (Рисунок 2): 1. оптичні модеми; комутатор, що підтримує об'єднання різнорідного трафіку в один канал, швидкості передачі від Е1 до 8ТМ-1; інституційна виробнича автоматична телефонна станція (УПАТС);комутатори для робочих груп ЛВМ, тип і кількість яких визначається в кожному конкретному випадку.

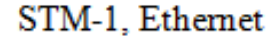

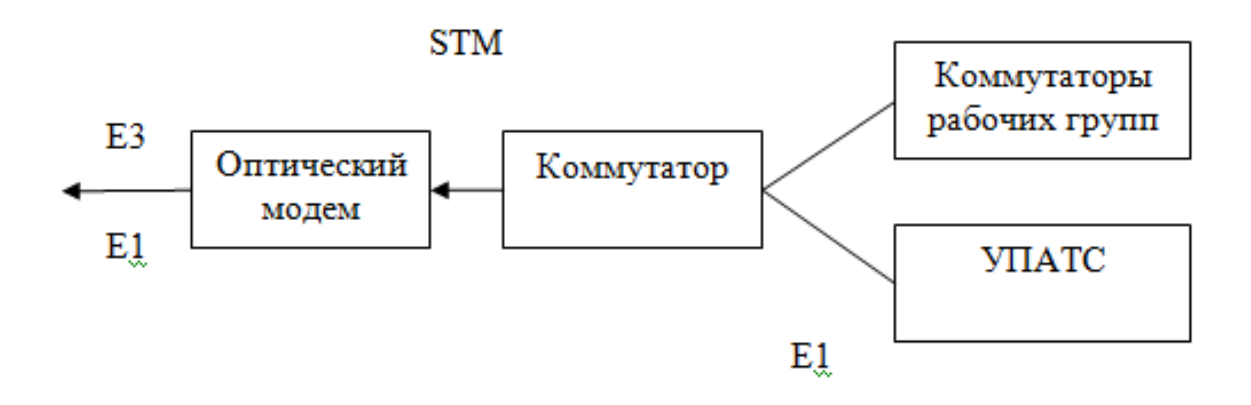

Рисунок 1.2 — Типовий комплект обладнання об'єктів 2 групи

При підключенні на швидкостях STM-1 використовуються вбудовані оптичні порти комутатора.

3 Група -це сімейство абонентів, з нижчою інтенсивністю інформаційного трафіку, ніж у об'єктів 2 групи. Підключення до магістральних комутаторів повинно здійснюватися на швидкостях від El до 2E1. В цьому разі існуючі електричні кабелі зв'язку можуть використовуватися в якості фізичного середовища передачі.

Сукупність обладнання для таких об'єктів можна узагальнити як складається з чотирьох частин (Рисунок 3):

– modems xDSL модеми;

- switch комутатор доступу, що підтримує об'єднання різнорідного трафіку в одному каналі, швидкість передачі 2048 Мбіт /с.;

- PB Міні-АТС;

- commut комутатори робочих груп, тип і кількість яких визначається в кожному конкретному випадку.

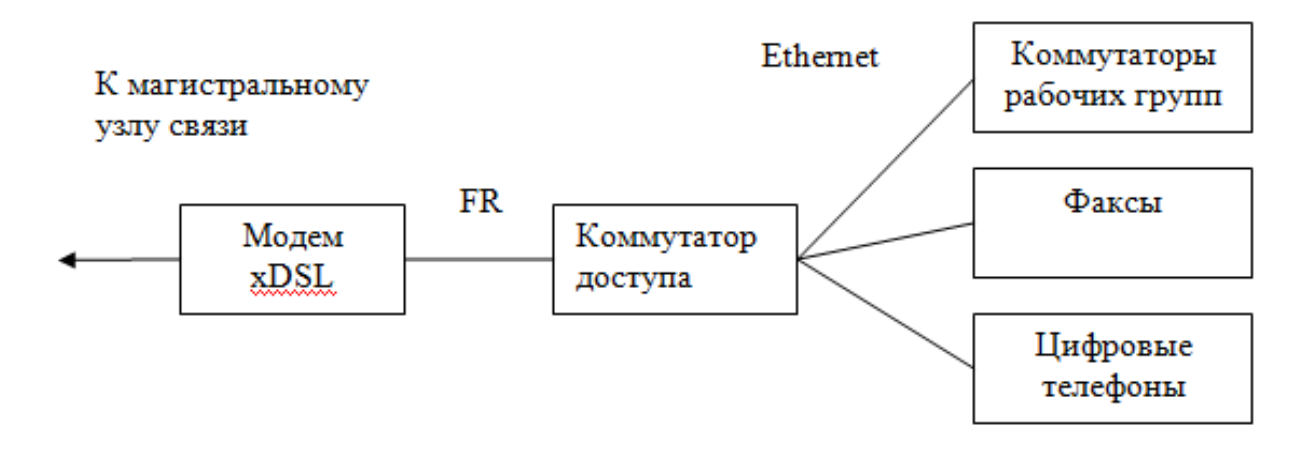

Рисунок 1.3 — Типовий комплект обладнання для об'єктів 3 групи

Об'єкти групи IV означають одиночних користувачів, яким необхідний віддалений доступ до інтегрованої мережі населеного пункту. Цей доступ здійснюється за допомогою модемів, що використовують існуючу телефонну

інфраструктуру.Критерієм продуктивності є пропускна здатність каналу передачі.

За цим критерієм підмережі діляться на групи: від великих провайдерів до дрібних користувачів. В роботі розглядаються способи підключення і необхідне мережеве обладнання для підмереж кожної групи в залежності від місцевості і оснащення об'єктів засобами інформатизації.

Обраний критерій ефективності зручний і простий в обчисленні. Важливість цього критерію очевидна-розробники багатьох мереж прагнуть його збільшити. Ця методика може допомогти оснастити підприємства корпоративними мережами,але вона слабо враховує перший і другий рівні оснащення. З цього випливає, що ми не зможемо заздалегідь зібрати статистику і повністю оцінити продуктивність підмереж системи. Представлена модель також слабо враховує побудову мережі з потенційним резервом. Система статична.

У роботах Гостева В. М. розглядається розробка методів оптимального проектування та оцінки ефективності функціонування основної інформаційної інфраструктури регіональних освітніх комплексів. Загальна задача оптимального проектування мереж передачі даних формулюється наступним чином. Для заданих множин. - набір вузлів комутації, набір доступних маршрутизаторів, набір доступних каналів передачі даних між можливими місцями розташування вузлів комутації, а також задану (прогнозовану) інтенсивність трафіку, необхідно визначити топологію, маршрутизатор, тип і параметри каналу передачі даних, маршрути. Основні критерії:вартість мереж (ціна обладнання) та очікувані часові характеристики передачі даних по мережі — середній і максимальний час затримки пакетів в мережах передачі даних.У процесі формування і аналізу варіантів мереж передачі даних використовуються аналітичні і імітаційні моделі комутаційних вузлів, каналів передачі даних, зовнішніх джерел (серверів та робочих станцій), що генерують різні типи трафіку (симетричний, асиметричний; з різним розподілом тимчасових інтервалів між вступниками пакетами та ін. д.).

Підхід хороший: мережі, побудовані з використанням цієї моделі, будуть досить продуктивними і правильно функціонують. При цьому враховується вартісний критерій. Але вимоги до робочих місць погано враховуються. Якщо у замовника немає великих грошей, то деякі мережі можуть не потягнути поставлене перед ними завдання, і доведеться проводити дослідження заново.

Для оцінці мережі є наступні параметри продуктивності систем, але на програмному рівні:

- доступність послуги-відсоток часу, протягом якого мережеве додаток готове надати відповідну послугу;
- реакція-швидкість, з якою мережеве додаток видає відповідну послугу.

Як видно з наведених вище прикладів, предметна область дає широкі можливості для вибору критеріїв продуктивності системи. Завдання проектування мереж передачі даних є складним багатокритеріальним завданням, до вирішення якого досі ведеться пошук раціонального рішення.

1.2 Основні підходи до побудови корпоративних локальних обчислювальних мереж

Основна вимога до мереж полягає в тому, що мережа виконує свою основну функцію - надає користувачам можливість доступу до загальних ресурсів всіх комп'ютерів, підключених до мережі. Всі інші вимогипродуктивність, надійність, сумісність, керованість, безпека, масштабність пов'язані з якісним виконанням завдання. Всі вимоги дуже важливі, аленайчастішевключають тільки дві найважливіші характеристики продуктивності і надійності мережі.

Незалежно від обраного показника якості мережі, єдва підходи до його здійснення. Перший - мережа (обслуговуючий її персонал) гарантує користувачу відповідність деякому числовому значенню показника якості

обслуговування. Frame relay and ATM technologies (англ. Асинхронний режим передачі-асинхронний метод передачі даних) дозволяють будувати мережі, що гарантують якість виконання послуг. Технологія ATM починає використовуватися в більших мережах, ніж локальні мережі.

Другий - мережа починає обслуговувати користувачів за їх пріоритетами. Тобто, залежність обслуговування від ступеня привілейованості користувача або групи користувачів. Якості обслуговування очікувати не слід, алебуде рівень привілеїв користувача.Такое обслуживание называется обслуживанием с наибольшим старанием. Мережа намагається обслуговувати користувача максимально ефективно, але нічого не гарантує.

Потенційно висока продуктивність - одна з основних властивостей систем, до яких відносяться комп'ютерні мережі. Така властивість забезпечується розпаралелюванням роботи між декількома комп'ютерами в мережі. Але її не завжди вдається реалізувати.Основні характеристики продуктивності мережі :

- тривалість реакції;
- пропускна спроможність;
- зміна затримки передачі.

Час відгуку мережі є невід'ємною частиною продуктивності мережі з точки зору звичайного користувача.Час відповіді визначається як інтервал часу між запитом користувача до мережевої служби і отриманням відповіді на нього.Значення такого параметру залежить від: типу сервісу, до якого обращается користувач; від того, який користувач і до якого сервера звертається; а також від завантаження сегментів, комутаторів і маршрутизаторів, через які проходить запит на завантаження сервера і т. д.Тому є сенс братиі середнєзначення часу реакції мережі, усереднюючи його по користувачам, серверам (від якого багато в чому залежить навантаження на мережу). Час відгуку мережі зазвичай складається з декількох компонентів:

– час запиту на клієнтському комп'ютері;

- час передачі запитів між клієнтом і сервером через сегменти такомунікаційним обладнанням мережі;
- час обробки запитів на сервері;
- час відповідей з сервера і час обробки отриманих від сервера даних.

Знання мережевих компонентів часу відгуку дає можливість оцінити продуктивність осередків в мережі, виявити слабкі місця та модернізувати мережу для підвищення її загальної продуктивності.

Пропускна здатність—це обсяг даних, що передаються за якусь одиницю часу. Пропускна здатність є характеристикою основної функціональної якості виконання передачі повідомлень - і томупри аналізі продуктивності мережі використовуєтьсячастіше, ніж час реакції. Вимірюється пропускна здатність в бітах за секунду, або пакетах за секунду. Буває пропускна здатність миттєвою, середньою,максимальною.

- 1) В миттєвій для визначення середнього значення визначається малий часовий інтервал - наприклад, 10 мс або 1 сек.
- 2) Середня вираховується ділення загального значення переданих даних на час передачі, визначається досить тривалий проміжок часу - годину, день або тиждень.
- 3) Максимальна пропускна здатність це максимальна миттєва пропускна здатність, зафіксована протягом періоду спостереження.

Найбільш поширеними метриками, використовуваними при проектуванні, настроюванні й оптимізації мережі, є середня і максимальна пропускна здатність. В середнійможна оцінити роботу мережі протягом часу, якого спостерігаються піки і спади інтенсивності, що компенсують один одного. Максимальна пропускна здатність дозволяє оцінити пікові навантаження, характерні для періодів роботи мережі, таких як ранок, коли співробітники підприємства майже одночасно реєструються в мережі і отримують доступ до загальних файлів і баз даних.

Інколи краще працювати в загальній пропускній здатності мережі, вона розраховується як середній обсяг інформації, що надсилаєтьсянавсі вузли мережі в якусь одиницю часу. Такий показник визначає якість мережі в загальному, не розділяючи її на окремі сегменти чи пристрої.

Як правило, при визначенні пропускної здатності сегмента чи пристрою пакети конкретного користувача, програми або комп'ютера не виділяються в переданих даних обчислюється загальне значення інформації, що передалась. Але для кращого оцінювання якості обслуговування так деталізувати бажано, також системи мережевого управління дають можливість це зробити.

Визначається затримка передачі між часом надсилання пакету на вхід пристрою тамоментомпояви на виході. Такий параметр продуктивності близький за значенням до часу відгуку мережі, відрізняється тільки характеристикоюмережевих етапів обробки даних, без часу затримки обробки мережевими комп'ютерами. Як правило, якість мережі характеризується показниками максимальної передачі затримки та її варіацією. Всі типи трафіку не можуть відчувати затримки передачі. у будь-якому випадку, до тих значень затримок, які характерні для комп'ютерних мереж, затримки зазвичай затримки не перевищують сотень мілісекунд, принаймні кілька секунд. Цей порядок затримки пакетів, створюваний файловою системою (системою електронної пошти або системою друкування) користувача не буде турбувати з точки зору якості. Дивлячись на це з іншої точки зору, та ж затримка пакетів, несучих голосові дані або відео, може призвести до істотного зниження якості наданої користувачеві інформації-появи ефекту "відлуння", неможливості зрозуміти деякі слова, тремтіння зображення і т. д.

Незалежність параметрів пропускної спроможності і затримки передачі може надати мережі високу пропускну можливість, але вводити значні затримки в передачі кожного пакета.

Однієї з перших цілей створення розподілених систем, до яких відносяться комп'ютерні мережі, надало більше переваг в надійності ніж використання комп'ютерів як окрему одиницю.

Надійність необхідно розрізняти за кількома аспектами. Технічні пристрої використовують: середній час, ймовірність та інтенсивність відмов.

Але це дляоцінювання простих пристроїв, робочихта не робочих. В системах більш складної будови, створених з більшої кількості елементів, окрім показниківздоров'я і бездіяльності, є інші стани, що не враховуються при характеристиці. Тому при оцінці надійності систем більш складної будови використовується інший набір характеристик.

Доступність або коефіцієнт доступності - це частина часу, протягом якого можливо скористатися системою. Доступність можливо покращити ввівши: ключові елементи системи, що мають бути хоча б в деяких екземплярах так, щоб, коли один з них виходить з ладу, система підтримується іншими.Для того, щоб система вважалася високонадійною, вона має бути в статусі високої готовності. Для цього потрібно зберігати дані та захистити їх від спотворення.Крім того, необхідно підтримувати узгодженість даних, наприклад, якщо кілька копій даних, що зберігаються на декількох файлових серверах для підвищення надійності, вони завжди повинні бути ідентичними.

Якщо мережа функціонуєпередаючи пакети, то відповідно однією з характеристик надійності є доставка пакетикакінцевому пристрою без спотворень. Також разомможливе використання й інших показників: імовірність загублення пакетів, імовірність спотворення одного біта переданих даних, співвідношення загублених пакетів до доставлених.

Ще одинпоказник надійності це безпека - необхідність захищати дані від несанкціонованого доступу. Якщо мережа має доступ до глобальних загальнодоступних мереж, завжди існує ймовірність того, що неавторизовані користувачі можуть поставити під загрозу безпеку мережі.

Ще однією характеристикою надійності є відмовостійкість. У мережах відмовостійкість відноситься до здатності системи приховувати відмову окремих її елементів від користувача. Наприклад, якщо ви копіюєте таблицю бази даних зберігаються одночасно на декількох файлових серверах, тоді користувачі можуть просто не помітити збійв одному з них. В такій системі якщо один з елементів відмовив, то це призведе лише до не правильної роботи (затримки часу доступу до даних сервера), за рахунок зменшення ступеня розпаралелювання запитів, але в цілому система продовжить виконувати свої функції.

Розширюваність означає, що відносно легко додавати окремі елементи мережі (користувачів, комп'ютери, додатки, служби), збільшувати довжину сегментів мережі і замінювати існуюче обладнання більш потужним обладнанням. Вкрай важливо, що легкість розширення системи іноді може бути забезпечена з деякими обмеженнями. Але це часто різко знижує продуктивність мережі. Наявність такого обмеження є ознакою поганої масштабованості системи з хорошою розширюваністю.

Масштабованість означає, що мережа дозволяє збільшувати кількість вузлів і довжину з'єднань в дуже широкому діапазоні, при цьому продуктивність мережі не погіршується. Для забезпечення масштабованості мережі необхідно використовувати додаткове комунікаційне обладнання і структурувати мережу особливим чином. Наприклад, багатосегментна мережа, побудована на комутаторах і маршрутизаторах і має ієрархічну структуру сполук, має хорошу масштабованість. Така мережа може включати в себе кілька тисяч комп'ютерів і одночасно забезпечувати кожному користувачеві мережі бажану якість обслуговування. Прозорість - набір окремих комп'ютерів, сполучених складною системою кабелів, а як єдиний традиційний комп'ютер із системним часом. Для простого користувача прозорість це, коливін використовує ті ж команди і процедури для роботи з віддаленими ресурсами, що і з локальними ресурсами. На рівні програмного забезпечення прозорість полягає в тому, що додаток вимагає тих же викликів для доступу до віддалених ресурсів, що і для доступу до локальних ресурсів.

Продуктивність мережі включає в себе можливе централізоване контролювання стану основних її елементів, виявлення та вирішення проблем, якіможуть виникати в мережі, аналізувати продуктивність і планувати розвиток мережі. В ідеалі, мережеве управління - це система, яка контролює, контролює і управляє кожним елементом мережі, від самих простих до самих складних пристроїв, і розглядає мережу в цілому, а не як окремийпристрій.

Сумісноючи інтегрованою мережа називаєтьсятоді, коливона може включати в себе широкий спектр програмного і апаратного забезпечення, тобто вона може співіснувати з різними операційними системами, що підтримують різні стеки протоколів зв'язку, і запускати апаратне забезпечення і додатки від різних виробників.

1.3 Особливості побудови та забезпечення працездатності локальних мереж.

Для побудови локальної мережі є стандартні правила в залежності від технології передачі інформації в них. Існує два типи мережевих моделей. Перша модель збирає локальну мережу з частин(майже як конструктор), спираючись на правила. Крім того, для взаємодіючих сегментів визначається необхідне мережеве обладнання. Тут критерієм є в основному допустима довжина кабелю. Мережеве обладнання розташоване таким чином, щоб сигнал послаблювався якомога менше.

Наприклад, набір правил, яким повинен слідувати мережевий дизайнер при підключенні-окремі комп'ютери і сегменти для мережі FastEthernetвиглядатиме так:

- частини, здійснені на кабелях (виті пари), не повинні бути довшими 100 метрів.
- сегменти, виконані на волоконно-оптичних кабелях, не повинні бути довшими 412 метрів.

При використанні адаптерів із зовнішніми (віддаленими) трансиверами довжина кабелів трансивера (Mil) не повинна перевищувати 50 сантиметрів.

Якщо ви дотримуєтеся цих правил, ви можете бути впевнені, що мережа буде працювати. Ніяких додаткових розрахунків в цьому випадку не потрібно. Вважається, що дотримання цих правил гарантує допустиму величину затримки сигналу в мережі.

Наступна модель, використовувана для оцінки конфігурації мережі, базується на точнихобрахунках часових данихвибраної мережної конфігурації. Застосовується така модель, коли розміри проектної мережі близькі до максимально допустимих. Розраховується час проходження сигналу в мережі та порівнюється з максимально допустимим значенням;

У цьому випадку обчислення виконуються коли шлях максимально довгий для пакету, який передається по мережі, що вимагає для його проходження максимального часу. Перша система розрахунку виділяє три типи сегментів:

- initial початковий сегмент, відповідає початку шляху максимальної довжини;
- end кінцевий сегмент розташований в кінці шляху максимальної довжини;
- intermediate проміжний сегмент є частиною шляху максимальної довжини, але не є ні початком, ні кінцем.

В обраному шляху може бути кілька проміжних сегментів, і початковий і кінцевий сегменти можуть бути взаємозамінні один з одним в різних розрахунках. З такими сегментами можна на автоматі включити затримки сигналів на пристроях, які не входять в тракт максимальної довжини, а також у приймальнопередаючих вузлах адаптерів.

Метод розрахунку полягає в наступному:

Максимальна довжина шляху виділяється в мережі.

Якщо довжина сегмента, включеного в обраний шлях, не є максимальною, обчислюється подвійне (круговий) час руху в кожному сегменті обраного шляху.

Якщо довжина відрізка дорівнює максимально допустимої, то для нього береться максимальне значення затримки.

Сумарна величина затримок всіх сегментів вибраного шляху не повинна перевищувати граничного значення 512 бітових інтервалів (51,2 мікросекунди).

Потім потрібно зробити кроки 1-4, щоб змінити напрямок обраного шляху (тобто в цьому випадку кінцевий відрізок називається початковим).

Коли затримка в них не більші 512 бітних інтервалів, мережа вважається працездатною.

При проектуванні локальної мережі можна використовувати обидві моделі. При автоматизації вищевказаних моделей використовується найбільше видів технологій передачі інформації в мережі, слід брати до уваги.

Якщо мережа не відповідає вимогам стандарту, то структуру мережі можна змінити наступними способами:

Зменшіть довжину кабелів, щоб зменшити затримку сигналу, що проходить через мережу (якщо це можливо).

Зменшіть кількість концентраторів, щоб зменшити затримку та зменшити IPG (якщо це можливо).

Виберіть кабель з найменшими затримками. Провода різнятьсявиробниками, в яких можуть бути різні швидкості поширення. Різниця може досягати 10%.

Поділ мережі на дві частини або більше за допомогою комутатора є більш радикальним методом. Комутатор знижує вимоги до мережі в стільки разів, скільки він розділяє мережу на сегменти (зони конфліктів). Для кожної нової частини мережі вам потрібно знову розрахувати працездатність. Сегмент, який приєднується до комутатора, також знаходиться в зоні конфлікту і повинен враховуватися при розрахунках.

Перемикання на іншу локальну мережу (найрадикальніший метод). Найчастіше в таких випадках використовується мережа FDDI, яка дозволяє побудувати максимальний розмір мережі. Обладнання FDDI є дуже дорогим, і для побудови FastEthernet потрібні спеціалізовані мережеві пристрої мостового з'єднання.

Універсальний метод заохочення місцевих заходів, а також універсальні правила для вирішення ряду організаційних і технічних проблем не передбачають заходів, застосовуваних до мережі, яка не функціонує належним чином. Правила аналізу продуктивності мережі різні для кожного стандарту мережі. Комплекси організаційно-технічних заходів, що застосовуються до несправної мережі, зазвичай підбираються індивідуально для конкретної мережі підприємства.

## 2 МАТЕМАТИЧНІ МОДЕЛІ НА ОСНОВІ СМО ДЛЯ АНАЛІЗУ СТРУКТУР КОМП'ЮТЕРНИХ МЕРЕЖ

#### 2.1Елементи теорії масового обслуговування

Теорія СМО належить розробці методів аналізу, проектування і раціональної організації систем, які відносяться до різних сфер діяльності, таких як зв'язок, обчислювальна техніка, торгівля, транспорт і військову справу. Попри все своє розмаїття, перераховані вище системи мають ряд типових властивостей, а саме:

- СМО (системи масового обслуговування) це моделі систем, в яких заявки (вимоги) приймаються в довільний час ззовні або зсередини. Вони повинні обслуговуватися системою так чи інакше. Тривалість служби найчастіше випадкова.
- СМО-це сукупність обслуговуючого обладнання та персоналу з відповідною організацією процесу обслуговування.
- Задати СМО-це означає задати його структуру і статистичні характеристики послідовності надходження заявок і послідовності їх обслуговування.

Завданням аналізу СМО є визначення ряду показників його ефективності, щоподіляються на:

- *системні характеристикипоказників в цілому:* число n зайнятих каналів обслуговування, число обслуговуваних (λ*b*), які очікують обслуговування або відхилених заявок (λ*c*) в одиницю часу і т. д.;
- *імовірнісні характеристики: ймовірність* того, що додаток буде обслуговано (*P*обс) або отримає відмову в обслуговуванні (*P*отк), що всі

пристрої вільні (*p*0) або певну їх кількість зайнято (*pk*), ймовірність виникнення черг і т. п.;

 *економні покажники:* ціна втрат, пов'язаних з відходом заявки, що не обслуговується з тих чи інших причин з системи, економічний ефект, отриманий в результаті обслуговування заявки, та ін.

Частина технічних показників (перші дві групи) характеризують систему з *точки зору споживачів*, інша частина характеризує систему з *точки зору її експлуатаційних властивостей*. Найчастіше вибір цих показників може поліпшити експлуатаційні властивості системи, але погіршити систему з точки зору споживачів та навпаки. Використання економічних показників дозволяє вирішити це протиріччя і оптимізувати систему, враховуючи обидві точки зору. В ході домашнього контролю вивчаються найпростіші СМО. Це системи відкритого типу; нескінченне джерело додатків не входить в систему. Вхідний потік додатків, потоків обслуговування і очікувань цих систем є найпростішим. Ніяких пріоритетів. Однофазні системи.

Багатоканальна система з відмовами.

Система складається з одного сервісного вузла, що містить n сервісних каналів, кожен з яких може обслуговувати тільки один запит.

Всі канали обслуговування однакової продуктивності невиразні для моделі системи. Якщо додаток увійшло в систему і знайшло хоча б один вільний канал, воно миттєво починає обслуговуватися. Якщо прийшла заявка в систему і всі канали зайняті, то вона виходить з системи не поданої.

Змішана система.

1. Система з обмеженням **довжини черги.**

Складається з накопичувача (черги) і вузла обслуговування. Додаток покидає чергу і залишає систему, якщо до моменту його появи на диску вже є m запитів (m-максимальна кількість місць в черзі). Якщо додаток увійшло в систему і знайшло хоча б один вільний канал, воно миттєво обслуговується. Якщо прийшла заявка в систему і всі канали зайняті, то вона не покидає систему, а займає місце в черзі. Додаток залишає систему без нагляду, якщо на момент його входу в систему всі канали обслуговування та всі місця в черзі зайняті.

Всі заявки вишиковуються в черги. Така система правил, визначає порядок надходження запитів з черги в сервісний вузол. Якщо всі заявки і канали обслуговування рівні, то найчастіше застосовується правило "хто прийшов першим, той обслужений раніше".

2. Система з обмеженням *на час знаходження програми в черзі*.

Складається з накопичувача (черги) і вузла обслуговування. Вона відрізняється від попередньої системи тим, що додаток, що надійшло в накопичувач (черга), може чекати запуску служби тільки обмежений час *Тож* (найчастіше це випадкова величина). Якщо її ідентифікаційний *Тож* час минув, то додаток залишає чергу і залишає систему не обслуговується.

#### Математичний опис СМО

СМО розглядаються як деякі фізичні системи з *дискретними станамих0, х1, …, хn,* що функціонує в безперервний час t. число станів n може бути кінцевим або рахунковим (n → ∞). Система може перейти з одного стану xi (i = 1, 2, ..., n) до іншого xj (j = 0, 1,..., n) в довільний час t. щоб показати правила таких переходів, вони використовують схему, звану графом станів. Для перерахованих вище типів систем графи станів утворюють ланцюжок, в якій кожен стан (крім крайніх) пов'язано прямий і зворотним зв'язком з двома сусідніми станами. Це патерн *смерті і розмноження*.

Переходи з одного стану в інше відбуваються у випадкові моменти часу. Зручно припустити, що ці переходи відбуваються в результаті дії деяких потоків (потоки вхідних додатків, відмова в обслуговуванні додатків, потік відновлення пристроїв тощо).). Якщо всі потоки є *найпростішими*, то випадковий процес, що відбувається в системі з дискретним станом і неперервним часом, буде Марковським.

*Потік подій* - це послідовність подій одного й того ж типу, що відбуваються у випадкові моменти часу. Його можна розглядати як послідовність випадкових часів *t*1*, t*2*,* …виникнення подій.

Найпростіший-це потік, який має такі властивості:

- *Звичайний*. Події слідують індивідуально (на відміну від потоку, де події слідують в групах).
- *Стаціонарність*. Ймовірність попадання заданого числа подій в інтервал часу T залежить тільки від довжини інтервалу і не залежить від того, де цей інтервал розташований на осі часу.
- *Відсутність післядії*. Для двох непересічних інтервалів часу τ1 і τ2 число подій, що припадають на один з них, не залежить від того, скільки подій припадало на інший інтервал.

У найпростішому потоці тимчасові інтервали *Т*1*, Т*2,… між моментами *t*1*, t*2*,* … входження подій випадкові, незалежні один від одного і мають експоненційний розподіл ймовірностей f (t) = λe-λt, t≥0, λ = const, де λ-параметр експоненціального розподілу, який є одночасно інтенсивністю потоку і представляє середнє число подій, що відбуваються за одиницю часу. Таким чином,  $t = M$  [T] = 1 /  $\lambda$ .

Марківські випадкові події описуються звичайними *диференціальними рівняннями.* Змінними в них є ймовірності станів *р*0*(t), p*1*(t),…,pn(t)*.

Для дуже великих часів, коли системи функціонують (теоретично як  $t \to \infty$ ), в найпростіших системах (системах, в яких всі потоки є найпростішими, а графсхемою смерті і розмноження) спостерігається *стаціонарний* або *стаціонарний режим роботи*. У цьому режимі система змінить свій стан, але ймовірності цих станів (*кінцеві ймовірності*)  $p_k$ ,  $k=1, 2, ..., n$ , не залежать від часу і можуть розглядатися як середнє відносне час перебування системи у відповідному стані.

#### 2.2Математичне забезпечення систем масового обслуговування

Завдання черг умовно поділяються на: завдання аналізу; проблеми синтезу. У завданнях аналізу використовується оцінка ефективності функціонування системи масового обслуговування при незмінних, наперед заданих вхідних характеристиках системи; системні структури; дисципліна обслуговування; потік вимог і закони розподілу часу їх обслуговування.

Завдання синтезу направлені на пошук оптимальних параметрів системи

масового обслуговування. Система черг зазвичай може бути представлена як набір послідовно позв'язаних вхідних запитів, каналів черг та вихідних запитів.

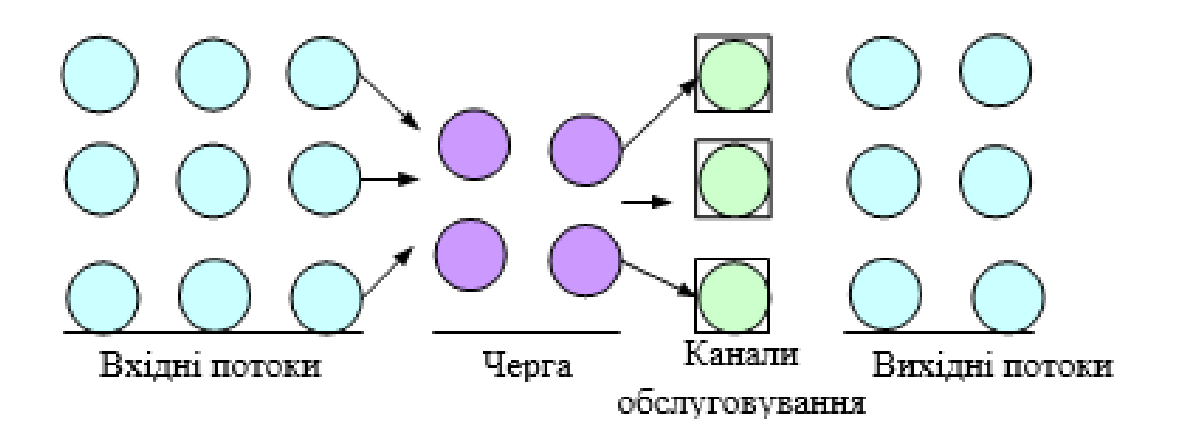

Рисунок 2.1 — Схема обслуговування

Випадковий характер вхідного потоку вимог, а також час обслуговування каналу, призводить до формування випадкового процесу, що підлягає дослідженню.

Якщо потік вхідних вимог, механізм (кількість каналів обслуговування, час обслуговування і т.д.) та дисципліна обслуговування досліджуються або визначаються, це забезпечує основу для побудови математичної моделісистеми.

При аналізі систем масового обслуговування в якості основних показників функціонування системи використовуватися такі:

- 1) ймовірність простою *P0*службового каналу;
- 2) ймовірність того, що система має*n* вимог (ймовірність*Pn*);
- 3) середня кількість вимог всистемі

$$
N=\sum_{n}^{\infty}np_n
$$

де Nk – число каналів обслуговування.

Середній час очікування в черзі Tчерг. Для розімкнутої системи

$$
T_{\rm vepr} = \frac{N_{\rm vepr}}{\lambda}
$$

де λ – це інтенсивність надходження вимог в систему. Для замкнутої системи:

$$
T_{\text{repr}} = \frac{N_{\text{repr}}}{\lambda (m - N_{\text{repr}})}
$$

де*m* – число вимог, що потребуютьобслуговування. 1) середній час очікування вимог в системі*Tсист*;

2) середнє число вільних каналівобслуговування:

3)

$$
N_{BK} = \sum_{n=0}^{N,t} (N_k - n)P_n
$$

3)середнє число зайнятих каналів обслуговування:

$$
N_{3K} = \sum_{n=t}^{N} nP
$$

#### 2.3 Проблеми аналізу одноканальних систем масового обслуговування

Як видно з наведеної вище класифікації систем масового обслуговування, існує безліч різновидів. Давайте обмежимося найбільш поширеними системами масового обслуговування, які найбільш часто зустрічаються:

детерміновані одноканальні;

одноканальні розімкнуті з найпростішим потоком системних вимог;

одноканальні замкнуті (потік Пуассона) – з очікуванням.

Всі ці системи можуть бути досліджені аналітичними методами, побудованими на представлення процесу формування системи як марковського процесу з безперервним часом та детермінованим станом.

Оскільки, для аналізу структур комп'ютерних мереж в даній кваліфікаційній роботі використовувалися одноканальна розімкнута система масового обслуговування з очікуванням та багатоканальна розімкнута система, то ми проаналізуємо цісистеми.

Припустимо, що для цієї системи масового обслуговування, справедливі наступні гіпотези:

1) ймовірність надходження вимог не залежить від прийнятого початку відліку часу, а залежить тільки від часу періоду спостереження (потік стаціонарний);

2) надходження вимог в систему на обслуговування відбувається по одному, тобто ймовірність прибуття двох і більше вимог в один момент часу дуже мала і нею можна знехтувати (потік вимог ординарний);

3) надходження однієї вимоги не залежить від надходження іншої (відсутність післядії). Відомі також інтенсивність  $\lambda$  надходження потоківвимог (середнє число обслуговування за одиницю часу -  $\frac{1}{\sqrt{\Delta t}}$ 

Потрібно визначити основні характеристики системи, а саме:

 $P_0 - \breve{\theta}$  ймовірність простою каналу обслуговування;

- $P_n \tilde{P}_n \tilde{P}_n$  ймовірність того, що в системі знаходяться n-вимог;
- N середнє значення;
- Т середній час очікування вимог в системі.

Потік вимог, що володіють якостями стаціонарності, ординарності та відсутністюпіслядії, називають простіше. Наш потік завдань простіший.

Основним поняттям при аналізі процесу системи масового обслуговування є стан системи. Знаючи стан системи можна передбачити у імовірнісному сенсі її поведінку. Простіший потік – це стаціонарний потік Пуассона. Якщо всі потоки подій, які переводять систему з одного станув інший, є Пуассонівським, то для цих системи імовірність стану описується системами звичайних диференційних рівнянь. В більшості задач не прикладного характеру, заміна не Пуассонівського потоку подій, Пуассонівським з тими ж інтенсивностями призводить до вирішення, яке трохи відрізняється від істинного, а іноді і зовсім не відрізняється. Як критерій відмінності реального стаціонарного потоку від Пуассонівського, можна розглядати близькість математичного очікування числа дисперсій подій, що надходять на визначеній ділянці часу в реальному потоці.

Існує певна математична методика, яка значно полегшує висновок диференційного рівняння для імовірнісного стану. Спочатку будується розмічений граф стану з показом можливих переходів. Це полегшує дослідження та робить його більш наочним. Граф стану, на якому проставлені не тільки стрілки переходів, але й інтенсивність відповідних потоків подій називають розміченим.

Накреслимо розмічений граф стану одноканальної розімкнутої системи масового обслуговування з очікуванням.

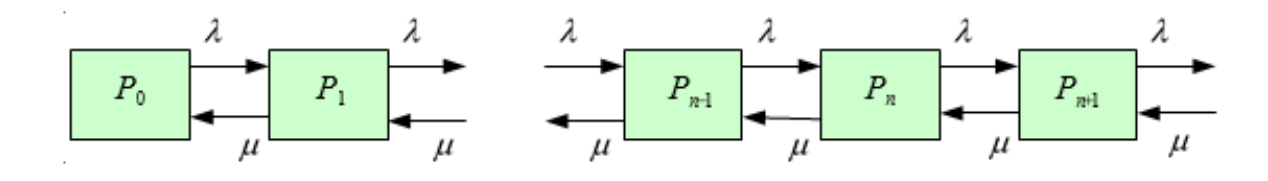

### Рисунок 2.2 — Граф стану одноканальної розімкнутої СМО

Якщо складений розмічений граф стану, то для побудови математичної моделі, тобто для складання системи звичайних диференційних рівнянь рекомендується використовувати наступні правила: похідна

$$
\frac{\lambda P_n(t)}{dt}
$$

ймовірності перебування системи у стані n дорівнює алгебраїчній сумі наступних величин: число величин цієї суми дорівнює числу стрілок на графі

стану системи, що з'єднує стан n з іншими станами. Якщо стрілка направлена в стан n, то відповідна величина береться зі знаком ―+‖ . Якщо стрілка направлена зі стану n – то зі знаком ―-‖. Кожна величина суми дорівнює добутку ймовірностей того стану, з якого направлена стрілка на інтенсивність потоку подій, що переводять систему по даній стрілці.

У відповідності з розміченим графом стану, використовуючи даний стан, запишемо систему звичайних диференційних рівнянь ймовірностей стану таким чином:

$$
\frac{dp_0}{dt} = -P_0(t)x_{\vdash P_1}(t)\mu
$$

$$
\frac{dP_n}{dt} = p_{n-1}(t)\lambda - (\lambda + \mu)P_k(t) + P_{k+1}(t)\mu
$$

Обмежимося дослідженням режиму роботи, який встановився, коли основні ймовірнісні характеристики СМО постійні в часі, наприклад на протязі години. Тоді інтенсивність вхідних і вихідних потоків для кожного стану буде збалансована. Ці збалансовані потоки виглядатимуть наступним:

$$
\frac{dP_n}{dt} = 0(n = 0, 1, \dots)
$$

Замість системи диференційних рівнянь отримуємо системуалгебраїчнихрівнянь:

$$
-p_0\lambda + p_1\mu = 0,
$$
  
\n
$$
p_0\lambda_{-(\lambda+\mu)}p_1 + p_2\mu = 0,
$$
  
\n
$$
p_{n-1}\lambda - (\lambda+\mu)p_n + p_{n-1}\mu = 0.
$$

Використовуючи отриману систему алгебраїчних рівнянь, легко виразити ймовірності стану системи у вигляді квадратної рекурентної формули. З першого рівняння визначається ймовірність присутності однієї вимоги в системі.

$$
P_{\rm i}=P_{\rm o}\frac{\lambda}{\mu}=\psi P_{\rm c}.
$$

Із другого рівняння ймовірність присутності двох вимог в системі:

$$
P_2 = P_1 \frac{( \lambda + \mu)}{\mu} - P_0 \frac{\lambda}{\mu} = \psi P_1 + P_1 - \psi P_2 = \psi P_1.
$$

І в результаті отримуємо:

$$
P_2=\psi^2P_0.
$$

Аналогічно проводиться перетворення для P

$$
\mu P_{\rm s} - (\lambda - \mu) P_{\rm s} + \lambda P_{\rm t} = 0 \ ,
$$
  

$$
P_{\rm s} = \frac{\lambda + \mu}{\mu} P_{\rm s} - \frac{\lambda}{\mu} P_{\rm t} = \psi P_{\rm t} + P_{\rm s} - \psi P_{\rm t} = \psi P_{\rm s}
$$

І врешті сумуємо отримані знання Р0, Р1,...Рн та знаходимо суму:

$$
\label{eq:4.1} -\psi P_1=\psi P_2,
$$
 
$$
P_2=\psi^2 P_2,
$$
 
$$
\sum_{i\phi}^n P_i=P_0+...+P_i+...+P_s=P_0+\psi P_i+...+\psi^{\,\,n}P_0\ .
$$

Використовуючи формулу геометричної прогресії отримуємо:

$$
P(1 - \psi + \dots + \psi^{*}) = P_0 \frac{(1 - \psi^{*1})}{(1 - \psi)}
$$

і при  $n \to \infty$  ( $\psi$  < 1), сума:

$$
\sum_{i=1}^{\infty} P_i = P_0 \frac{1}{1 - \psi} = 1.
$$

Звідки ми маємо:

1) Імовірність простою каналу обслуговування:

$$
P_{\rm o}=1-\psi_1
$$

2) Знаходимо імовірність того, що в системі знаходимо nвимог:

$$
P_n = \Psi^n P_0 = \Psi^n (1 - \Psi)
$$

3) Середнє число вимог, що знаходяться в системі:

$$
N_{\text{c}_{\text{MCT}}} = \sum_{n=1}^{\infty} n P_n = \sum_{n=1}^{\infty} n \psi (1 - \Psi) = (1 - \Psi) \sum_{n=1}^{\infty} n \Psi n
$$
  
= (1 - \Psi) (\Psi + 2\psi^2 + 3\psi + \dots + n \dots)  
= \psi (1 - \psi (1 + 2\psi + 3\psi + \dots + n \dots)

Значення в останніх дужках є похідною від наступного виразу:

$$
\psi + \psi^2 + \dots + \psi^n = \psi(1 + \psi + \dots + \psi^{n+1} + \dots) = \psi/(1 - \psi), \qquad (\psi < 1),
$$

Тобто цей вираз дорівнює:

$$
1/(1-\psi)^2
$$

В результаті отримуємо:

$$
N_{\text{cucT}} = \Psi(1 - \Psi) / (1 - \Psi)^2 = \Psi / (1 - \Psi)
$$

4) Далі знаходимо середнє число вимог, що знаходяться вчерзі:

$$
N_{\text{c}_{\text{HCT}}} = (\lambda / \mu) N_{\text{c}_{\text{HCT}}} = \Psi^{2/(1-\psi)}
$$

5) Знаходимо середній час очікування вимоги в системі, який можливо визначити, знаючи середнє число вимог, що знаходяться всистемі:

$$
T_{\text{CLCT}} = N_{\text{CLCT}} / \lambda = \left(\frac{1}{\mu}\right) \left(1/(1-\Psi)\right)
$$

### 2.4 Задача аналізу багатоканальної системи масового обслуговування

Нехай відомі інтенсивність днадходження потоку вимог в систему, та інтенсивність*µ* обслуговування цих вимог. Число каналів обслуговування $N_k$ і необхідно визначити ймовірність того, що в системі знаходяться*n* вимог *P<sup>n</sup>* (*t*) імовірність простою каналі обслуговування*P*0 (*t*), середнє число вимог, що знаходяться в черзі. Середній час очікування*Tоч*. Середнє число вільних каналів обслуговування.

В цій задачі можливі два випадки:

- 1) В системіnзмінюється 0*nN;*
- 2) Число вимог числу каналів.

В першому випадку всі вимоги, що знаходяться в системі, одночасно обслуговуються, і не всі канали зайняті.

Накреслимо розмічений граф стану багатоканальної розімкнутої системи масового обслуговування:

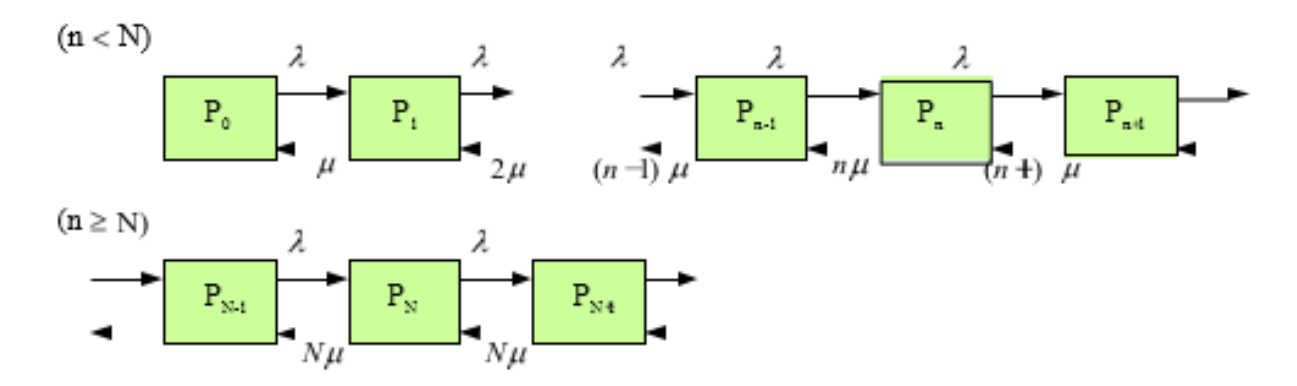

Рисунок 2.3 — Розмічений граф стану багатоканальної розімкнутої СМО

У відповідності з розміченим графом стану і правилом Колмагорова запишемо систему звичайних диференційних рівнянь для стану системи.

$$
{}_{\frac{dP(t)}{dt}} = -P_0(t)\lambda + P_1(t)\mu,
$$

$$
1 \le n < N,
$$
\n
$$
\frac{dP(t)}{dt} = P_{n1}(t)\lambda - (\lambda + n\mu)P_n(n\ 1)0 + \mu =
$$

$$
\frac{dP(t)}{dt} = P_{n1}(t)\lambda - (\lambda + N\mu)P_n(t) + N\mu P_n(t) = 0.
$$

 $n \geq N$ ,

$$
n=0
$$
  

$$
\frac{dP_0(t)}{dt} = -P_0(t)\lambda + P_1(t)\mu,
$$

$$
1 \le n < N,
$$
\n
$$
\frac{dP_0(t)}{dt} = P_{n1}(t)\lambda - (\lambda + n\mu)P_n + (n\ 1)0 + \mu =
$$

$$
\frac{dP_0(t)}{dt} = P_{n1}(t)\lambda - (\lambda + N\mu)P_n(t) + N\mu P_{n1}(t) = 0.
$$

 $n \geq N$ ,

$$
n = 0,
$$
  
\n
$$
\frac{dP_0(t)}{dt} = -P_0(t)\lambda + -P_1(t)\mu,
$$

$$
1 \le n < N,
$$
  
\n
$$
\frac{dP_0(t)}{dt} = P_{n1}(t)\lambda - (\lambda + n\mu)P_n + P_{n1}(n1)0 + \mu =
$$

$$
\frac{dP_0(t)}{dt} = P_{n1}(t)\lambda - (\lambda + N\mu)P_n(t) + N\mu P_{n1}(t) = 0.
$$

 $n \geq N$ ,

Обмежимося дослідженням режиму роботи системи, що встановився, коли  $\lambda$ *const*,  $\mu$  -const

$$
t \to \infty, P_n(t) \to const,
$$
  

$$
\frac{dP_0(t)}{dt} = 0 \ (n = 0, 1, ...),
$$

і тоді замість системи звичайних диференційних рівнянь отримуємо систему алгебраїчних рівнянь:

$$
n = 0,
$$
  

$$
-\lambda P_0 + \mu P = 0,
$$

$$
1 \le n < N,
$$
  

$$
\lambda P_{n1} - (\lambda + n\mu)P_n + P_{n+1}(n+1)\mu = 0,
$$

$$
n \ge N,
$$
  

$$
\lambda P_{n+1} - (\lambda + N\mu)P_n + P_{n1}\mu = 0.
$$
Використовуючи отримані алгебраїчні рівняння, визначимо вирази для визначення ймовірності знаходження системи в стані*n*.

$$
n=0,\\
$$

$$
p_1 = \frac{1}{\mu} P_0 = \Psi P_2
$$

$$
P_n = \frac{\Psi^n}{n} p_e
$$

З цих виразів видно, що *n<N*ймовірність знаходження в системі n вимогвизначається за наступною формулою:

$$
P_n = \frac{\psi^n}{n!} P_0.
$$

Для стану *n>N*є:

$$
n = 0,
$$
  

$$
-\lambda P_0 + \mu P = 0,
$$

$$
1 \le n < N,
$$
\n
$$
\lambda P_{n1} - (\lambda + n\mu)P_n + P_{n+1}(n+1)\mu = 0,
$$

$$
n \ge N,
$$
  

$$
\lambda P_{n+1} - (\lambda + N\mu)P_n + P_{n1}\mu = 0.
$$

З отриманих виразів видно, що для складання системи, коли *n>N*ймовірність знаходження в системі *n*вимог визначається за наступою формулою:

$$
P_n = \frac{\Psi^{n-N}\Psi^N}{N^{n-N}N} P_0 = \frac{\Psi}{N^{n-N}} P_0
$$

маючи аналітичний вираз для всіх станів системи, а також використовуючи очевидну рівність:

$$
\sum_{n=9}^{\infty} P_n = \sum_{n=9}^{d-1} P_n + \sum_{n=9}^{d-1} P_n = 1.
$$

Визначимо ймовірність простою каналу обслуговування:

$$
\sum_{n=9}^{\infty} P_n = \sum_{n=9}^{d-1} P_n + \sum_{n=9}^{d-1} P_n = 1.
$$

Ймовірність простою:

$$
P_{0} = \left[\sum_{k=0}^{N-1} \frac{\psi^{k}}{n!} + \frac{\psi^{k}}{N!(1-\psi)}\right].
$$

Середнє число вимог. що знаходяться в черзі, знайдемо по:

$$
N_c = \frac{\Psi^N}{NN(1-\Psi^{\nu})^2} p_0
$$

Середній час очікування заявок в черзі:

$$
T_{\text{user}} = \frac{N_{\text{user}}}{\lambda}.
$$

$$
T = \frac{N_c}{\lambda}
$$

Середнє число зайнятих каналів:

$$
N_c = \sum_{\infty}^{d_1} (N - n) \frac{\varphi}{n} p_0
$$

2.5Вибір засобів реалізації моделей на основіСМО

Для розробкиі дослідження моделей КМ на основі систем масового обслуговування була обрана система GPSS World заснована на мові GPSS.

Система GPSS World-це потужне середовище комп'ютерного моделювання загального призначення, розроблена для професіоналів в області моделювання. Розробником системи GPSS World є компанія Minuteman Software (США). Це комплексний формуючий інструмент, який охоплює області як дискретного, так і безперервного комп'ютерного моделювання, що володіє високим рівнем інтерактивності і візуального представлення інформації.

GPSS World - це:

- Багатозадачність;
- Використання віртуальної пам'яті;
- Інтерактивність;
- Графічний інтерфейс користувача;
- Візуалізація процесу моделювання.

А також:

- Высокопроизводительный транслятор;
- Возможность ввода и вывода данных в процессе моделирования;
- Сохранение запущенных процессов моделирования с возможностью последующей загрузки и продолжения выполнения;
- Пакетный режим с контролируемой процедурой выхода из приложения.

Використовуючи цю систему, наприклад, ви можете ефективно змоделювати, яквиробничі і невиробничі процеси: функціонування торгівлівиїзні та розважальні заклади, порти, дорожній рух, військовіакції, робота редакцій, установ та інтернету, різні масовісервіс і т. д. У системі є великий набір команд управління.процес моделювання, який ви можете використовувати в інтерактивному режимірежим і включити в модель. Можливість провести експериментзгенеровані системою копи, кастоми і оптимізація. GPSSW реалізує процес візуалізації процесу функціонуваннямоделі з використанням методів анімації.

В системі GPSSW з'явився новий високошвидкісний транслятор, що працює в осередкуне раз швидше своїх попередників. Щоб швидко виправити помилки, використовуйтеРедакція текстовий редактор використовується.

Система включає в себе велику кількість різних типів вікон, спрощуючиперегляд і аналіз модельних об'єктів. Зручний інтерфейс полегшує роботуз системою. Він має бібліотеку розподілів ймовірностей, які ви можетешироко використовується в процесі моделювання. Крім того, є бібліотека пропроцедура, яка забезпечує маніпулювання рядковими даними і дозволяєзавершувати обчислення і широко використовувати розподілу ймовірностей.

Система має вбудовані засоби підтримкирежим захоплення і друку для графічних вікон для моментальних знімків. Потужний вбудований текстовий редактор, призначений для створеннязміни, редагування, редагування самих різних імітаціймоделі, і є великий набір команд для управління процесоммоделювання.

Використання системи моделювання GPSS World не тільки важливоприскорює процес моделювання і дослідження широкого спектра системчерги і безперервні процеси, але також дозволяєоптимізувати експерименти.

2.6Побудова та реалізація одноканальної та двохканальної моделей для аналізу структур комп'ютернихмереж

Щоб проаналізувати загальну структуру КМ представлену на рисунку 4 використовується одноканальнасистема відкритих черг з необмеженим часом очікування в черзі. Вимоги надходять в систему для обслуговування по одному, імовірність надходження двох або більше запитівза один раз дуже мала і ними можна знехтувати, тобто потік запитів є звичайним. Імовірність отримання наступних запитів в будьякий момент часу не залежить від імовірності їх надходження в попередні моменти – потік заявок без наслідків. Потік вимог є стаціонарним.

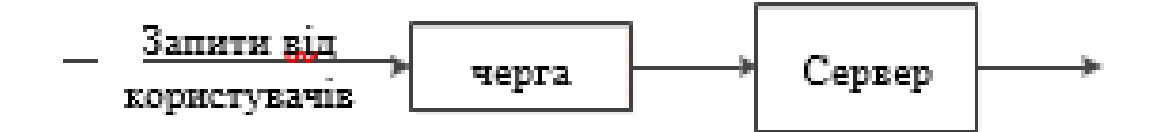

Рисунок 2.3.1 — Фрагмент структурикомп'ютерної мережі

Давайте розглянемо роботу цієї структури на основі параметрів, які ви хочете визначити, а саме:

- коефіцієнт використання каналуобслуговування;
- середню довжинучерги,тобто середню кількість запитів в черзі, які очікують звільнення каналу обслуговування;
- середнюкількість вимог всистемі.

Алгоритм побудови моделі аналізу загальної структури комп'ютерної мережі представленийна рисунку2.3.2

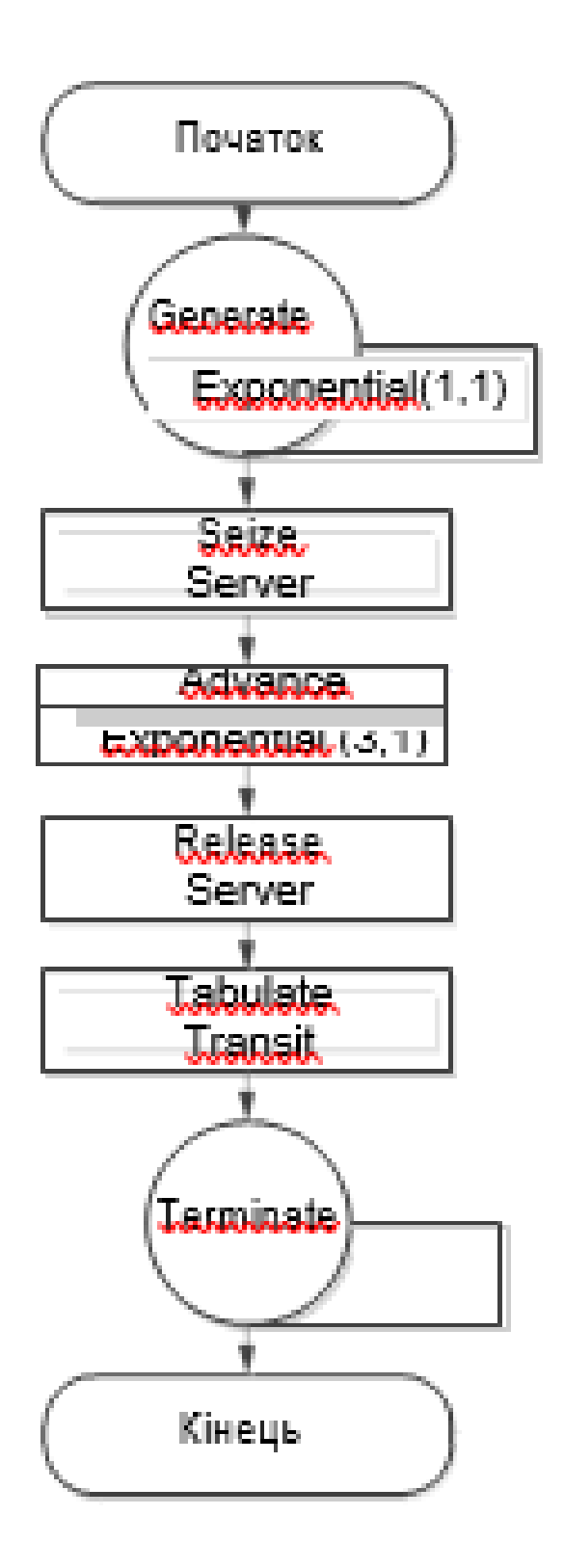

Рисунок 2.3.2 — Алгоритму для аналізу роботи загальної структури комп'ютерної мережі

Побудували модель на GPSS заснованої на теорії черг(рисунок 2.3.3). Розроблена модель досліджує сервер з пропускною спроможністю додатків до 300 за 1 с.

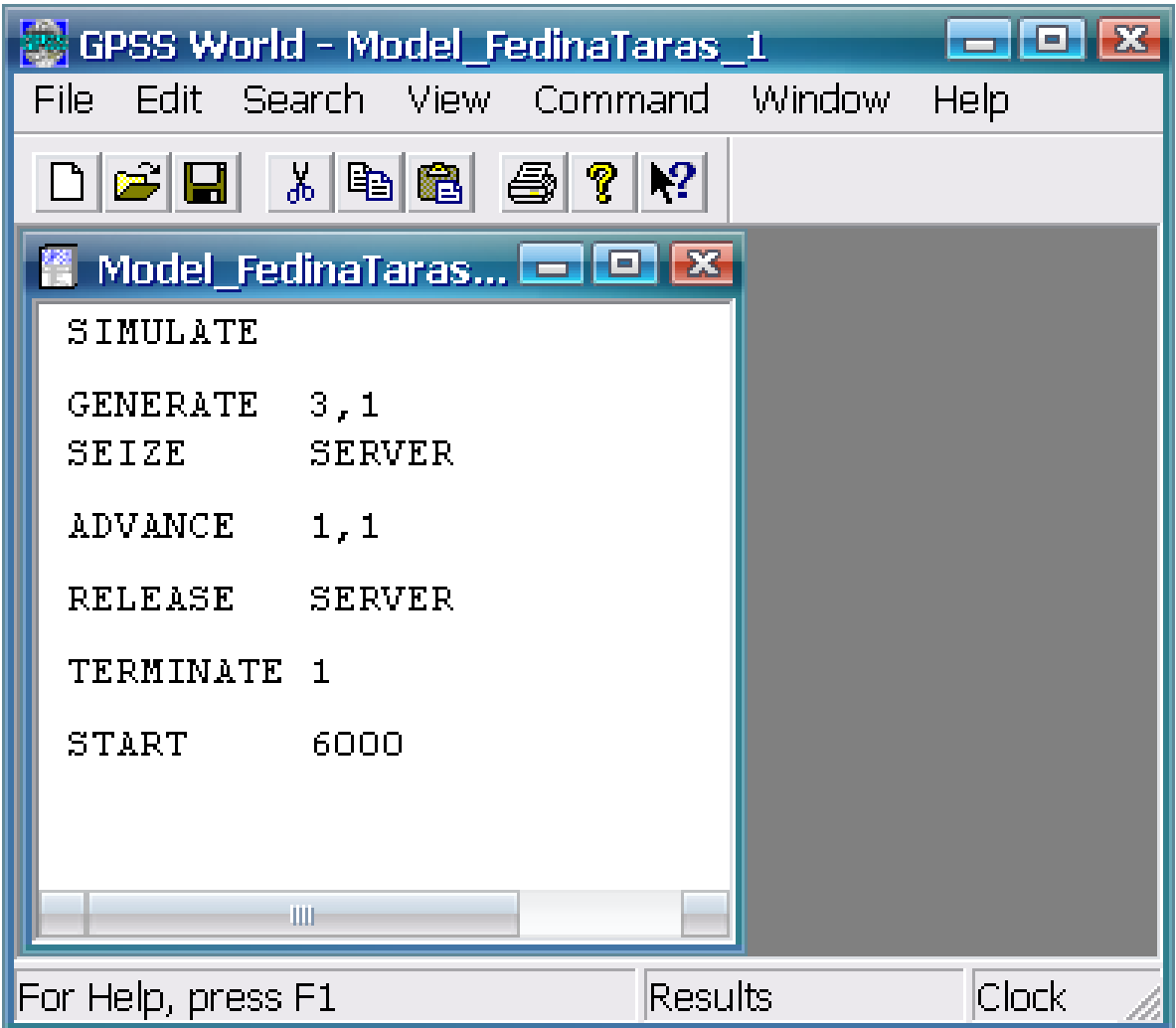

Рисунок 2.3.3 — Модель на GPSSдля аналізу фрагменту структури КМ(100 запитів/с)

Результати показані на рисунку 2.3.4. З чого випливає, що для числазапитів 100 час обробки одного запитуприблизно дорівнює одній одиниці модульного часу, а коефіцієнт використання сервера становить 0.33. У разі 150 запитів коефіцієнт використання сервера збільшується і становить приблизно 0.5. У разі 300 запитів від користувачів у нас є черга, розміром 100 запитів і коефіцієнт використання обладнання 0.995. Черга – це негативне явище в комп'ютерних мережах, яке необхідно усунути, оскільки це може привести до невдоволення клієнтів

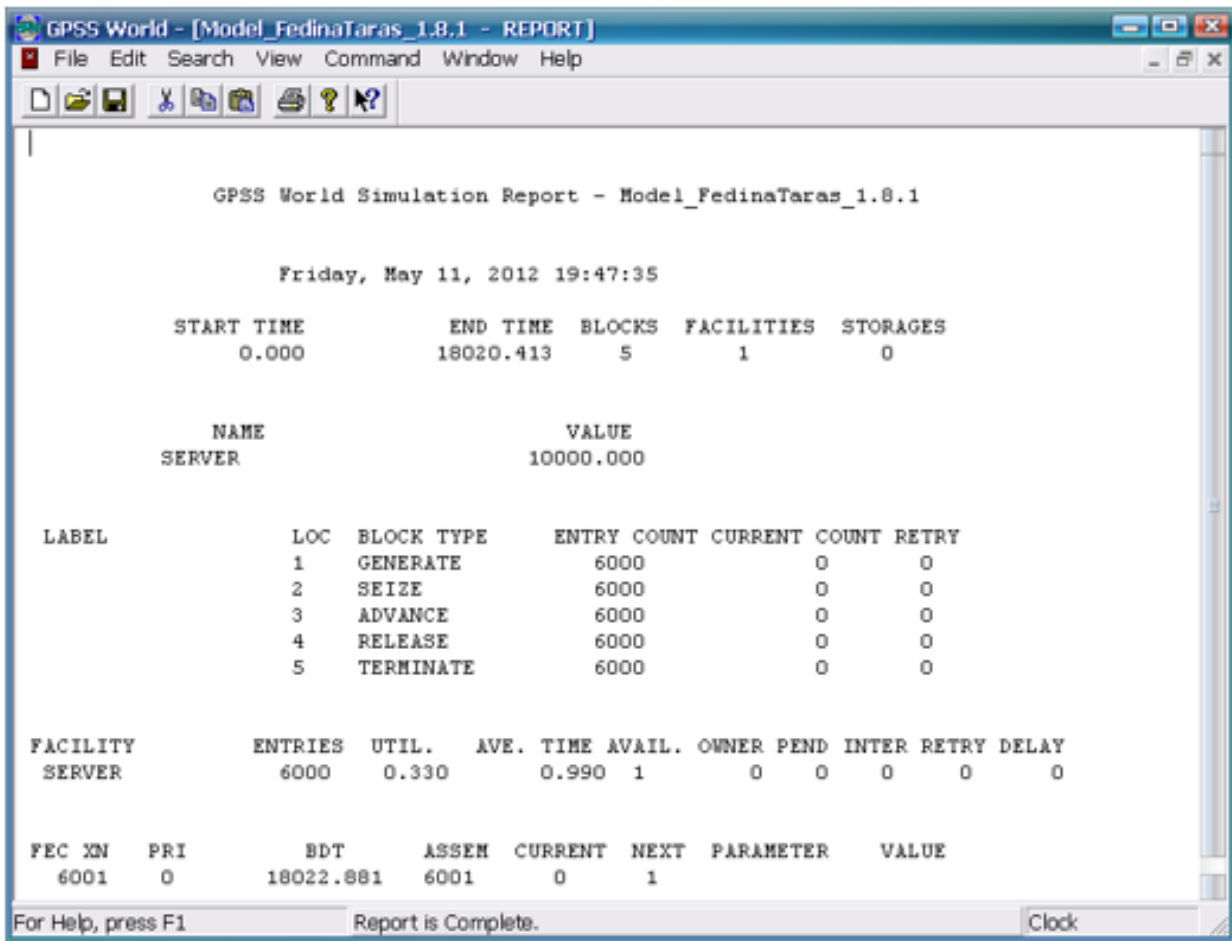

Рисунок 2.3.4 — Результати дослідження моделі

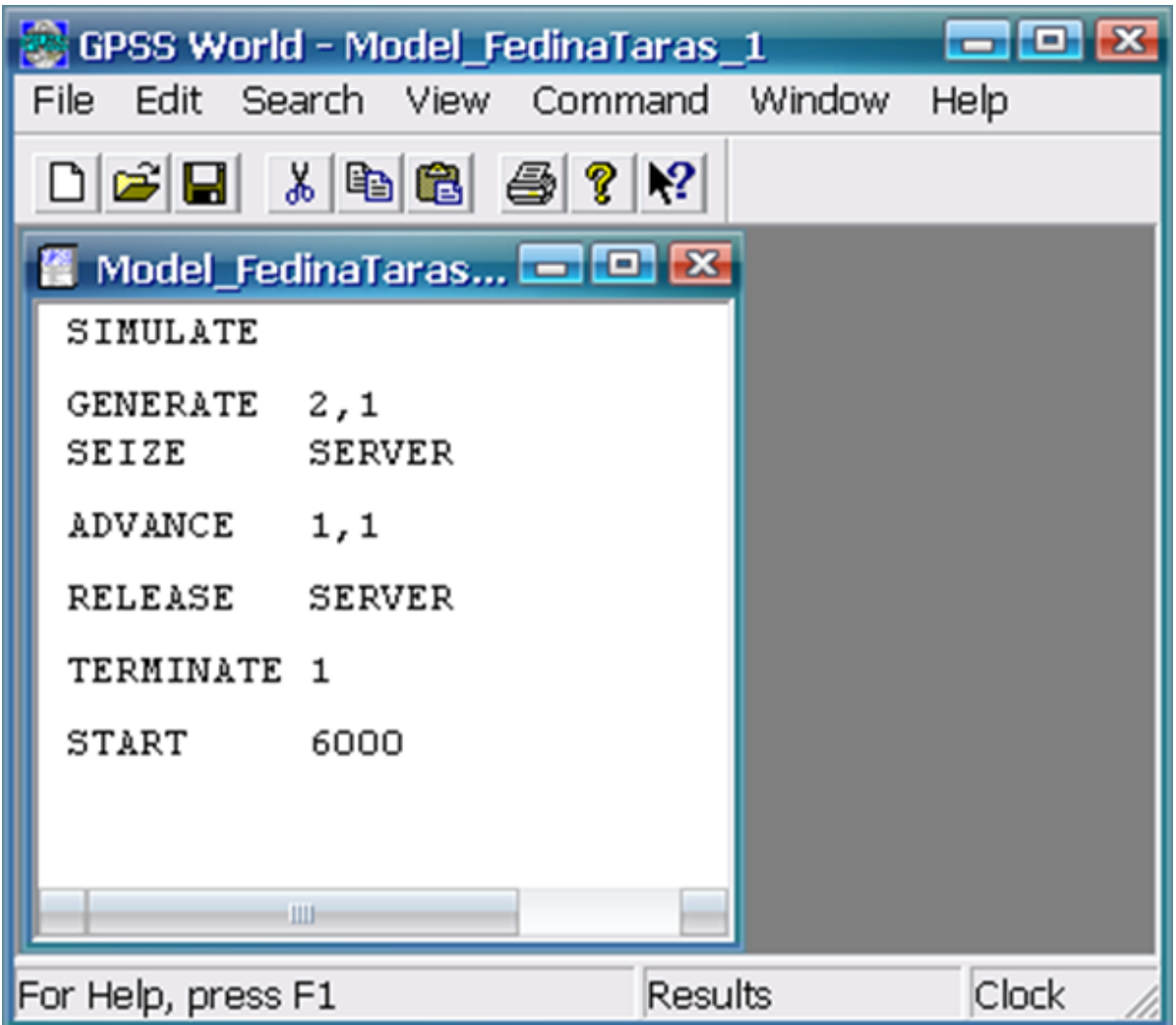

Рисунок 2.3.5 — Модель на GPSS для аналізу фрагменту структури КМ (150 запитів/с)

GPSS World Simulation Report - Model\_FedinaTaras\_1.4.1

Friday, May 11, 2012 19:53:50

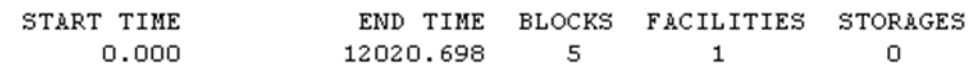

NAME SERVER

VALUE 10000.000

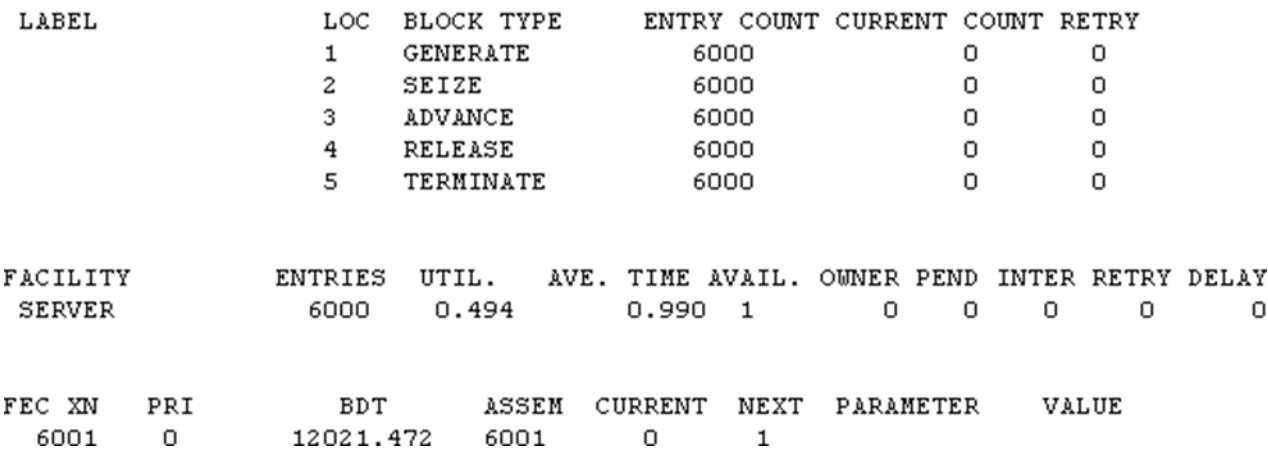

Рисунок 2.3.5 — Результати досліджень моделі (150 запитів/с)

Один із шляхів поліпшити ситуацію - використовувати два пристрої для опитування користувачів. Структура цієї системи показана на рисунку 12, а алгоритм програми на мові GPSS – на рисунку 13.

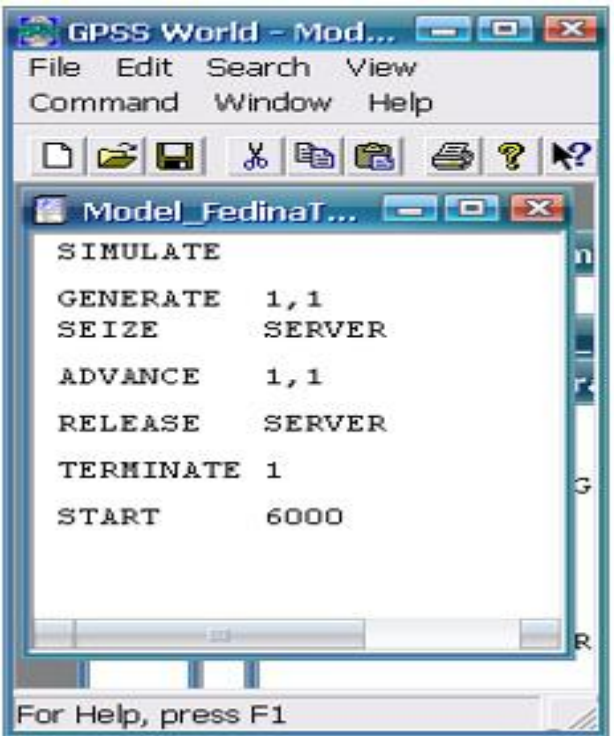

Рисунок 2.3.6 — Модель на GPSS для аналізу фрагменту структури КМ(300 запитів/с)

Давайте розглянемо роботу такої структури з параметрами, які ви хочетевизначити:

- коефіцієнт використання каналу;
- середня довжина черги, тобто середнє числозапитів, як очікують звільнення каналуобслуговування;
- середня кількість запитіввсистемі;
- максимальну довжинучерги;
- середній вмістчерги.

Алгоритм побудови моделі аналізу двоканальної структури комп'ютерної мережі показаний на рисунку 2.3.9, а модель на мові GPSS – рисунку 2.3.10 та результати дослідження на рисунку 2.3.11.

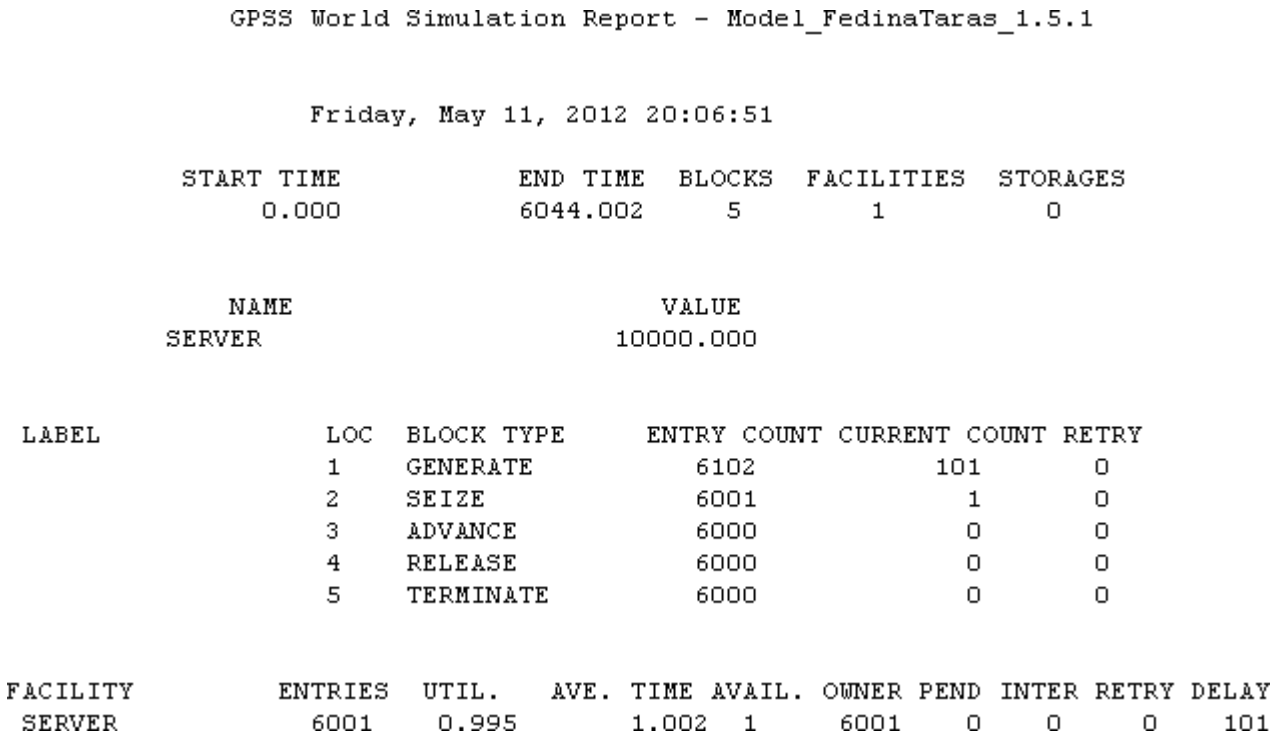

Рисунок 2.3.7 — Результати дослідження моделі (300 заявок/с)

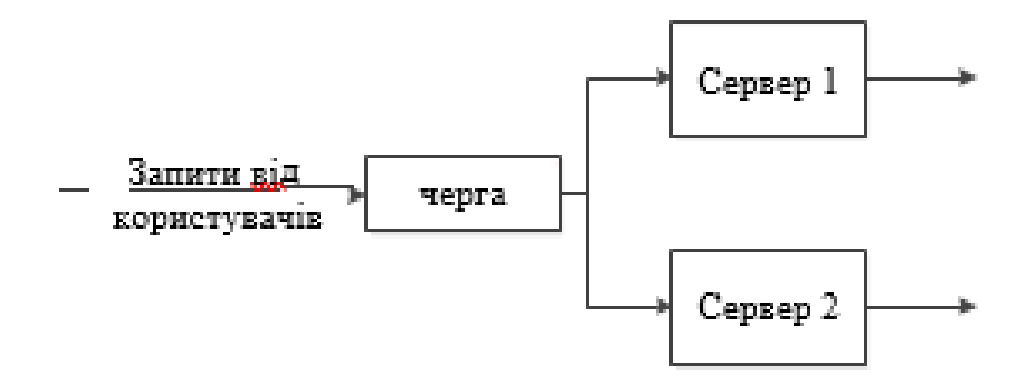

Рисунок 2.3.8 — Структуракомп'ютерної мережі з двома каналами обробки інформації

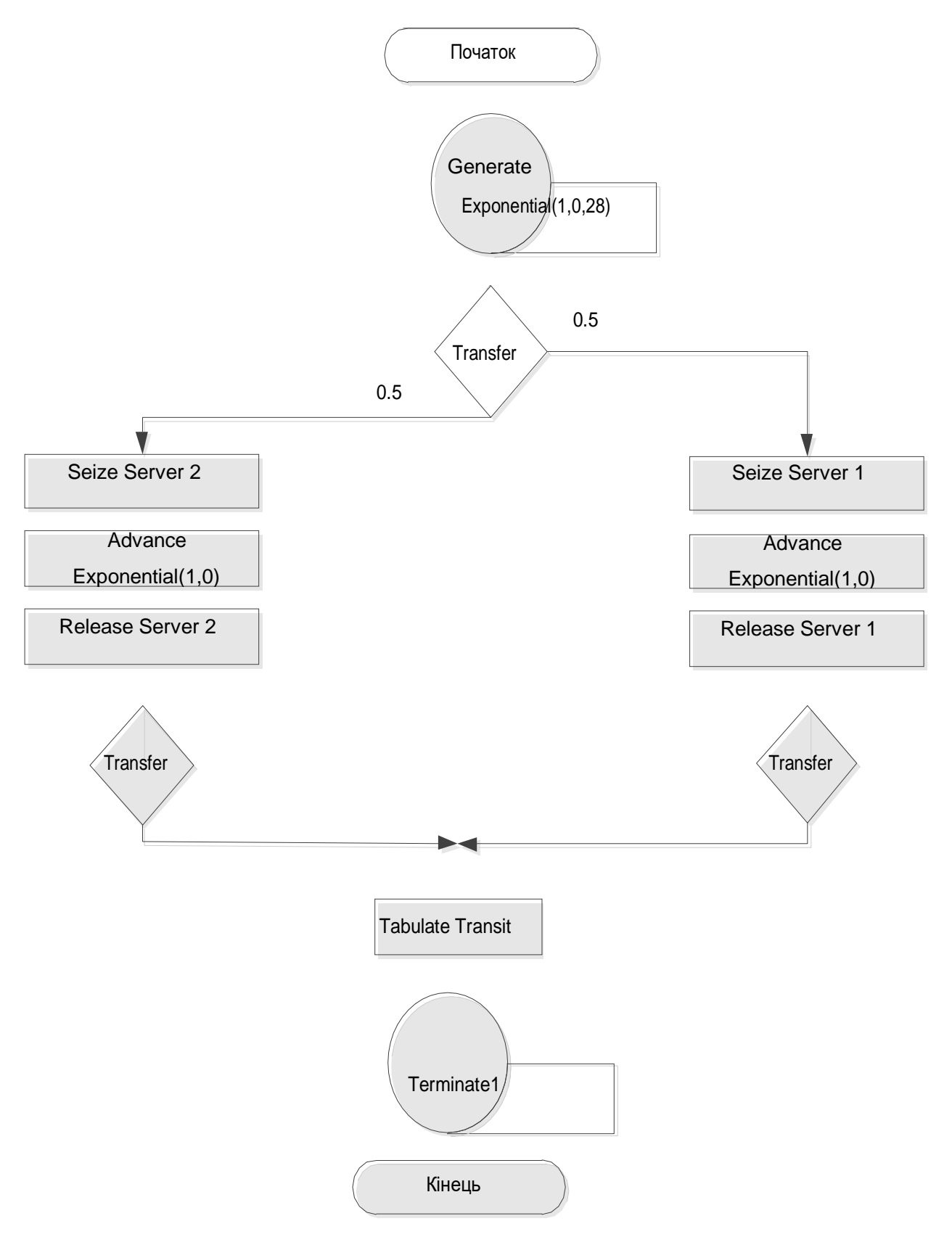

Рисунок 2.3.9 — Блок-схема алгоритму для аналізу складної структури комп'ютерної мережі з двома каналами

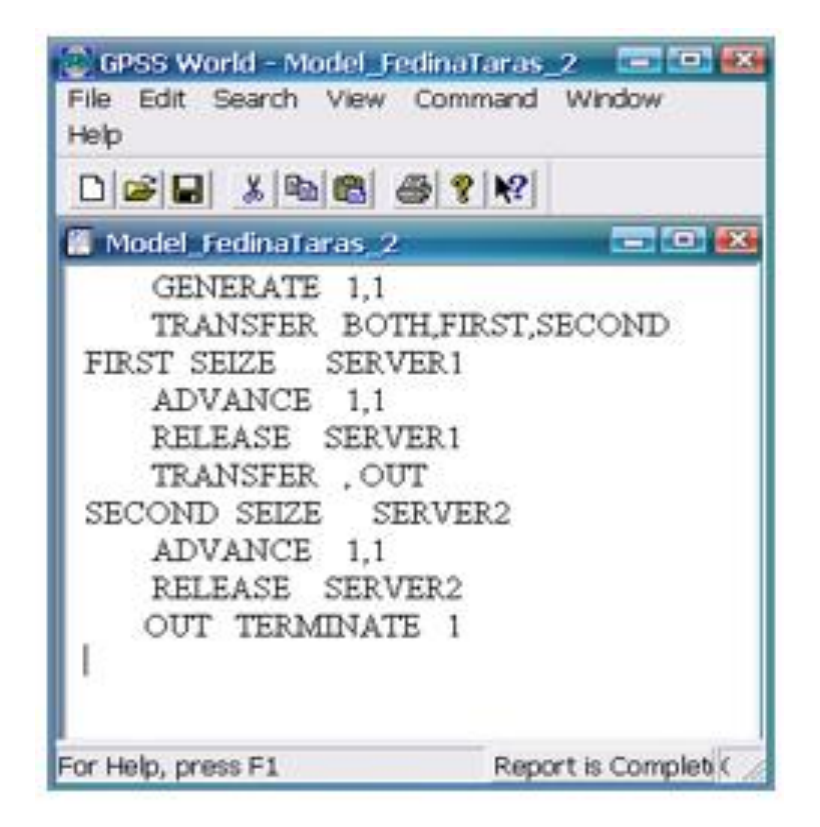

Рисунок 2.3.10 — Модель на GPSSз двома каналами

Отримавши результати дізнаємось, що такий підхід дозволяє значно поліпшити параметри обробки запитів від користувачів. Зокрема, для даної ситуації, отримані наступні результати, які наведені в таблиці. Слід зазначити, що цей варіант набагато дорожче ніж структура комп'ютерної мережі з одним сервером.

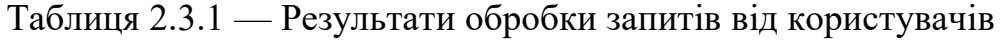

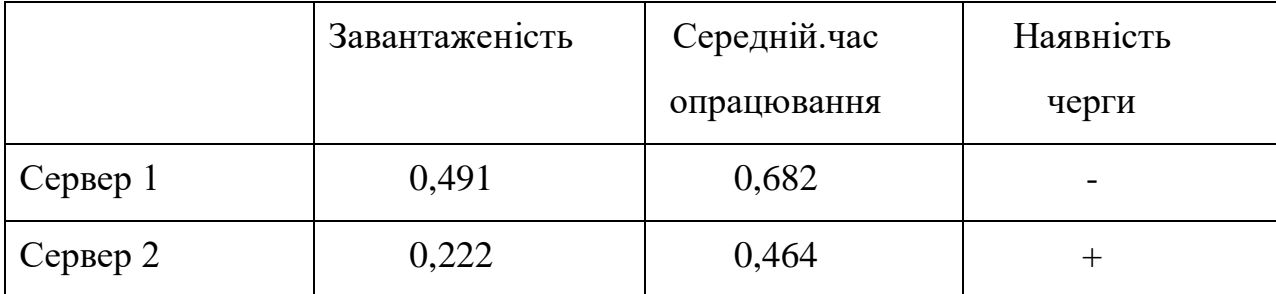

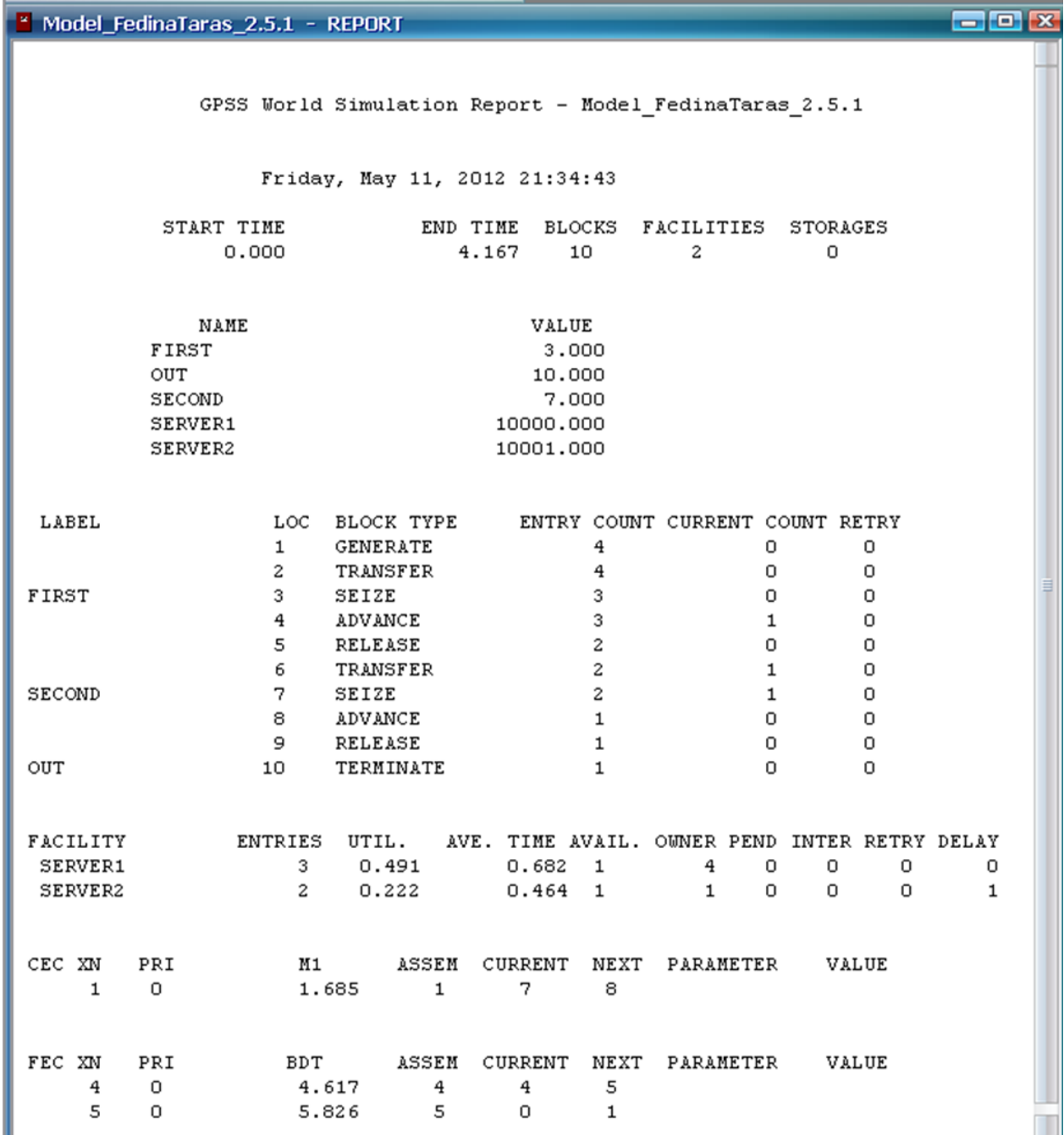

Рисунок 15 – Результати моделювання

В розділі 2 розглянуто елементи теорії масового обслуговування та її математичний опис. Обрано засоби реалізації моделей та їх аналізу на основі СМО – мова GPSSта системаGPSSWorld. Створено моделі, які дають змогу провести аналіз комп'ютерної мережі на наявність черги, їх час опрацювання.

### 3 РОЗРОБКА ТА РЕАЛІЗАЦІЯ КОМП'ЮТЕРНОЇМЕРЕЖІ

# 3.1 Аналіз технічного завдання

Модернізацію локальної обчислювальної мережі необхідно виконати в гіпермаркеті «Грош». На підприємстві в локальній мережі 34 комп'ютера з різноманітним офісним та торгівельним обладнанням. Згідно плану потрібно додати та запустити ще 4, тобто разом 38 комп'ютерів.

Інтернет надає ПрАТ «Датагруп» швидкістю до 50 Мб/с, якої цілком достатньо для задач користувачів.

Під серверне обладнання виділено комунікаційний ящик в якому розміщуються: 1 маршрутизатор та 3 комутатора з додатковим обладнання для телефонії та Wi-Fi.

Також було надано план будівлі у якому вказаноробочі місця, і у яких приміщеннях розташовується комп'ютерне обладнання.

Топологія локальної мережі – багаторівнева зірка.

Прокладка мережі здійснена кабелем вита пара категорії 5е.

Основною вимогоюдлямодернізаціїлокальної мережіпідприємстваєпокращення топології мережі з метою усунення проблем з відключенням окремих сегментів мережі. Нова топологія повиннапередбачитибільшраціональнепідключеннякомп'ютерівта проміжного мережевого обладнання. Також має бути враховано, що так як це торговельна точка, то можливі майбутні зміни в устаткуванні.

3.2 Розробка технічної моделі комп'ютерної мережі

На об'єкті встановлена підвісна стеля з висотою вільного простору 30 см. Тобто є достатньо місця для встановлення лотків під кабель. Стіни мають різну товщину, через які в деяких місцях вже є отвори з наявною мережею кабелів, через які можна прокласти і нові.

На плані приміщень позначено робочі місця користувачів. Згідно нього розміщуємо розетки. Також не забуваємо про додаткові роз'єми, які в майбутньому можуть знадобитись при додаванні нових пристроїв або навіть робочих місць.

Для обтиску кабелю вита пара використовується обжимний інструмент кримпер по схемі відповідно категорії В.

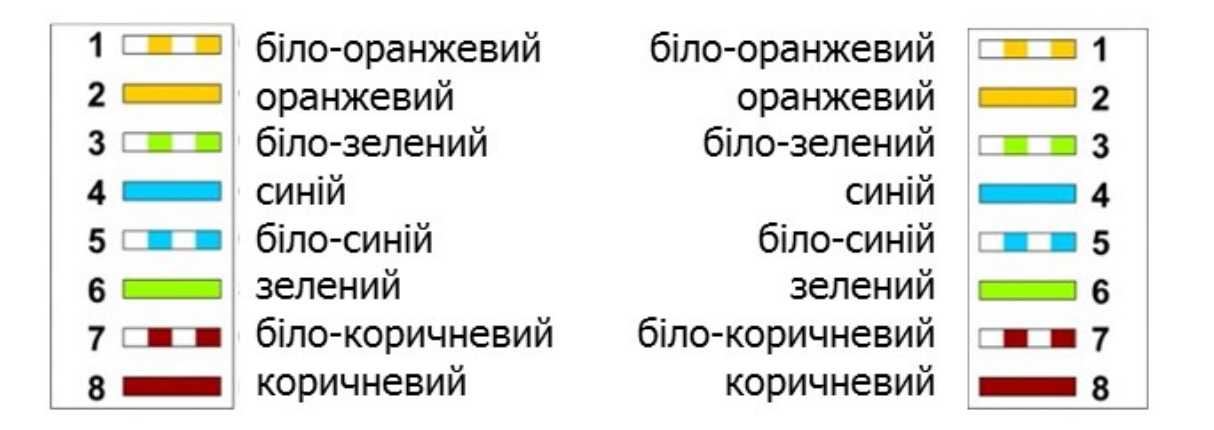

Рисунок 3.2.1 — Схема обтиску кабеля вита пара

Мережу можна розподілити на три логічних рівня:

- базова мережа (Corelayer) –високопродуктивніпристрої, основнепризначення – швидкетранспортування;
- рівень поширення (Distribution layer)–надає політикибезпеки, QoS, агрегацію і маршрутизацію, визначає широкомовні домени;
- рівень доступу (Access-layer), зазвичай свічіL2, призначені дляпідключення терміналу, маркування трафіку QoS, захист від кілецьвмережі(STP)іширокомовнихштормів,забезпеченняживленнямPoE для пристроїв.

Відповідно, вибір обладнання здійснюється згідно потреб і бюджетом організації.

3.3 Технічна реалізація комп'ютерної мережі

Упредставленій схемі ядром (Core) буде маршрутизатор D-link DIR 651, а комутатор D-link DES-1100-10P буде віднесений до рівня розподілу(Distribution),оскількивін об'днує всіVLANвзагальнийстовбур. Комутатори D-link DES-1100-26 і DGS-1100-05 будуть пристроями доступу (Access). Вонипідключатькінцевихкористувачі, оргтехніку, сервери. Вся інформація про підключення даних пристроях показана в таблиці 1.

Ми будемо називати пристрої відповідно до їх ролей і місцю розташування, яке ми вибираємо hostname:

DIR651маршрутизатор: gw1 (GateWay) – шлюз;

DES-1100-10Pкомутатор: dsw1, w– (Distribution switch);

DES-1100-26іDGS-1100-

05комутатори:asw1…asw3,asw4asw(Accessswitch).

Маршрутизатор D-link DIR 651.

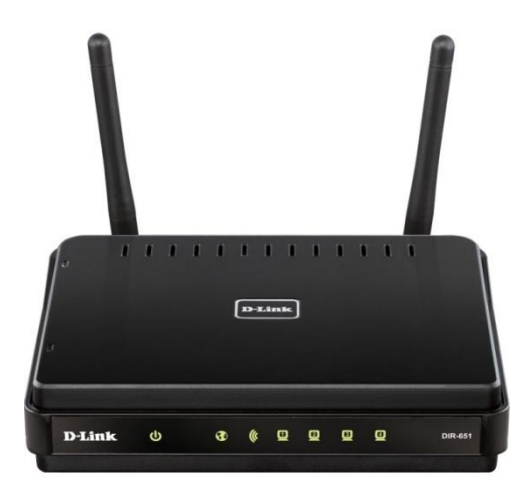

Рисунок 3.3.1 — Зовнішній вигляд маршрутизатора D-link DIR 651

Вбудований 4-портовий комутатор маршрутизатора дозволяє підключати до мережі комп'ютери, оснащені адаптерами Ethernet, ігровими консолями та іншими пристроями.

#### Безпека

Бездротовий маршрутизатор DIR-651 має вбудований міжмережевий екран. Розширені функції безпеки зводять до мінімуму вплив хакерів і запобігають вторгнення у вашу мережу.

Налагодження та управління

Для управління і настройки бездротового маршрутизатора DIR-651 використовується простий і зручний вбудований веб-інтерфейс (доступний на декількох мовах).

Бездротовий інтерфейс

Використовуючи бездротовий маршрутизатор DIR-651, ви можете швидко організувати бездротову мережу вдома і в офісі, що дозволить вашим співробітникам або членам вашої сім'ї підключатися до бездротової мережі практично де завгодно (в зоні покриття бездротової мережі). Маршрутизатор може виступати в якості базової станції для підключення до бездротових мережевих пристроїв, які працюють відповідно до стандартів 802.11b, 802.11g і 802.11n (зі швидкістю до 300 Мбіт / с).

У роутера багатофункції для бездротового інтерфейсу. Пристрій підтримує декілька стандартів безпеки (WEP, WPA / WPA2), фільтрує підключені пристрої по MAC-адресу, а також дозволяє використовувати технології WPS і WMM. Детальні характеристики маршрутизатора DIR-651 наведені в таблиці 3.3.1.

# Таблиця 3.3.1 — Характеристики маршрутизатораD-Link DIR-651

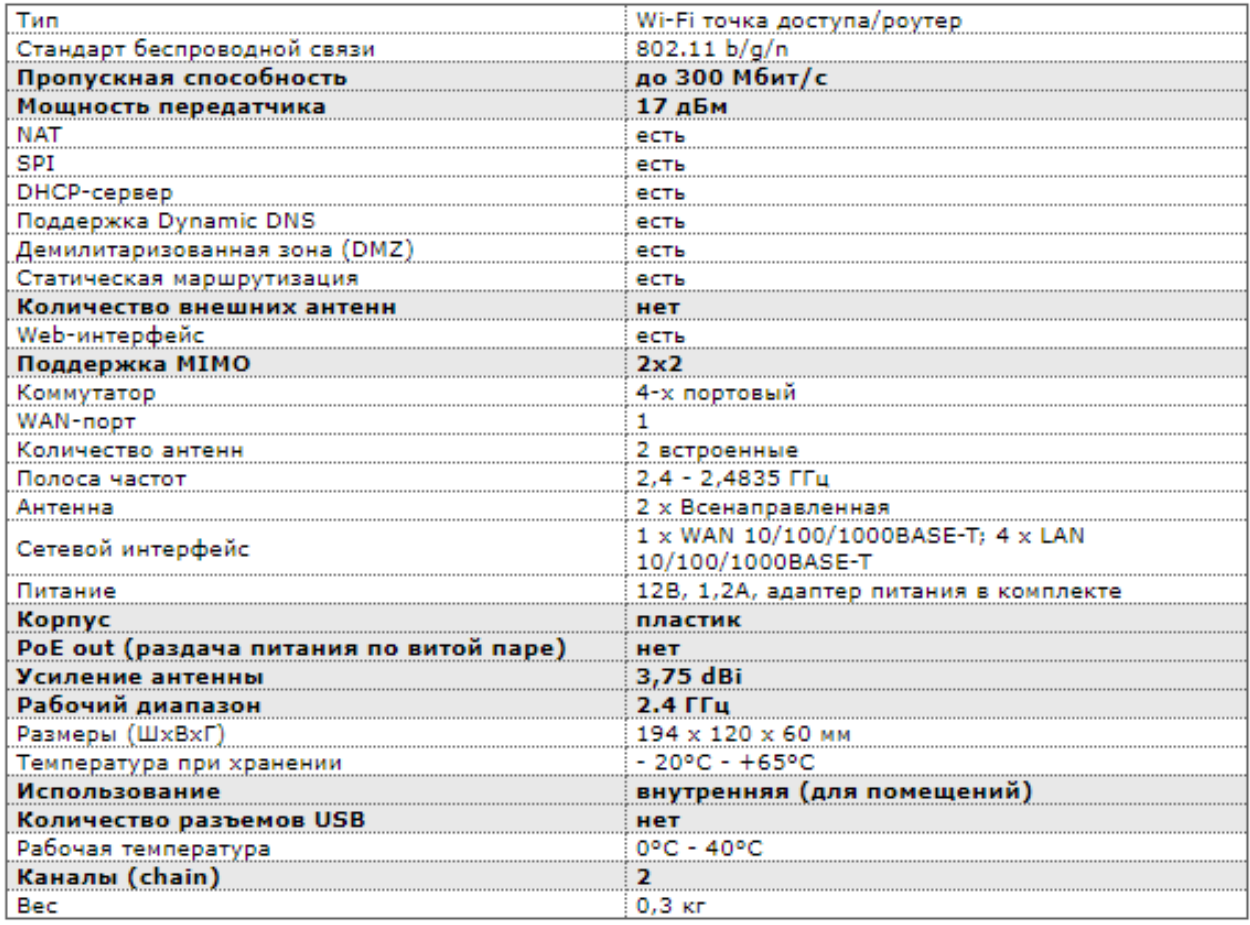

Комутатор D-link DES-1100-10P.

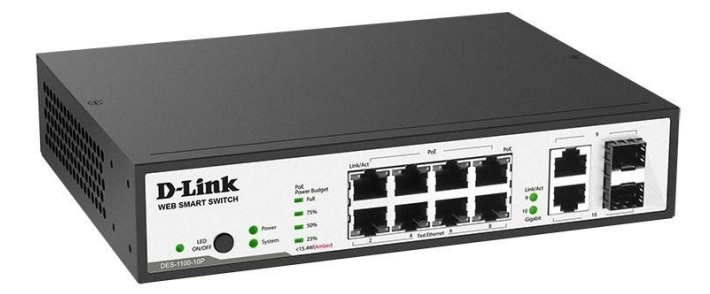

Рисунок 3.3.2 — Зовнішній вигляд комутатора D-link DES-1100-10P

Керований комутатор D-Link DES-1100-10P - це ефективне рішення з розширеними функціями і пасивною системою охолодження.

Ця модель оснащена 8 портами 10 / 100Base-TX з підтримкою PoE і 2 комбінованими портами 100 / 1000Base-T / SFP. DES-1100-10P дозволяє підключати і подавати живлення на мережеві пристрої з підтримкою PoE, наприклад, на точки бездротового доступу (AP) і IP-камери.

Комутатор підтримує стандарт IEEE802.3at і забезпечує потужність до 30 Вт на порт з максимальним бюджетом потужності PoE 90 Вт.

Відмовостійкість / підвищення продуктивності

Модель підтримує ряд функцій рівня 2, в тому числі IGMP Snooping і віддзеркалення портів. Цей перемикач також підтримує Loopback Detection. Функція Loopback Detection використовується для виявлення петель і автоматичного відключення порту, на якому виявлено петля. Комутатор DES-1100-10P підтримує стандарт 802.1p (QoS), який дозволяє класифікувати трафік в режимі реального часу на 8 рівнів пріоритету і 2 черги.

Мережева безпека

Комутатор DES-1100-10P підтримує VLAN 802.1Q і VLAN на основі портів. Функція контролю пропускної здатності дозволяє мережевим адміністраторам визначати рівень пропускної здатності для кожного порту. Функція дозволяє встановити ліміт вхідного / вихідного трафіку з мінімальним значенням 32 кбіт / с. Функція захисту від шторму необхідна для обмеження мовного трафіку в разі перевищення зазначеного порога. Комутатор блокує або відкидає пакети, велика кількість яких може призвести до перевантаження мережі. Віддзеркалення портів допомагає адміністраторам спростити діагностику трафіку або відслідковувати продуктивність комутатора і при необхідності змінювати його.

## Комутатор D-link DES-1100-24.

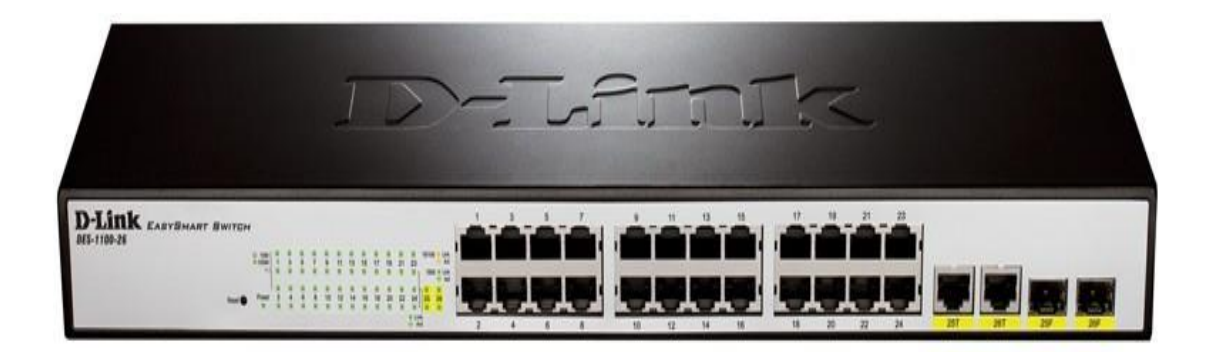

Рисунок 3.3.3 – Зовнішній вигляд комутатора D-link DES-1100-26

Комутатор D-Link DES-1100-24 поєднує в собі повний набір параметрів, функцій для підвищення продуктивності і масштабованості. Пристрій являє собою закінчене і доступне рішення для мереж малого і середнього бізнесу (SMB). Комутатор є хорошим варіантом для розгортання корпоративних мереж, таких як філії та конференц-зали, де потрібно просте управління.

Продукт підтримує ряд функцій рівня 2, включаючи віддзеркалення портів, статистику та відстеження IGMP, щоб зменшити багатоадресний трафік і підвищити продуктивність мережі. Перемикач виконаний в компактному металевому корпусі і оснащений інноваційної пасивною системою охолодження.

Ефективне енергозбереження Пристрій дозволяє більш ефективно заощаджувати енергію в порівнянні з іншими моделями. DES-1100-24 економить на 10,7% більше енергії, ніж звичайний неконфігуріруемий комутатор D-Link. Це дозволяє використовувати продукт більш економно.

#### Відмовостійкість / підвищення продуктивності

Комутатор підтримує Loopback Detection. Ця функція використовується для виявлення петель і автоматичного відключення порту, на якому виявлено петля. DES-1100-24 підтримує стандарт 802.1p (QoS), який дозволяє класифікувати трафік в режимі реального часу на 8 рівнів пріоритету і 2 черги.

#### Мережева безпека

Продукт підтримує VLAN 802.1Q і VLAN на основі портів. Функція контролю пропускної здатності дозволяє мережевим адміністраторам визначати рівень пропускної здатності для кожного порту. Функція дозволяє встановити обмеження вхідного / вихідного трафіку з кроком до 512 Кбіт / с. Функція штормового управління потрібно для обмеження широкомовного, багатоадресного або невідомого одноадресна трафіку, якщо перевищено зазначений поріг. Комутатор блокує або відкидає пакети, велика кількість яких може призвести до перевантаження мережі. Віддзеркалення портів допомагає адміністраторам спростити діагностику трафіку або відслідковувати продуктивність пристрою і змінювати його при необхідності.

## Гнучке управління

Комутатор забезпечує просте і зручне управління мережею за допомогою утиліти SmartConsole або через веб-інтерфейс, який забезпечує віддалене управління мережею на рівні портів. Утиліта SmartConsole дозволяє користувачам знаходити пристрої D-Link в одному сегменті мережі L2. Використання цієї утиліти позбавляє від необхідності міняти IP-адреса комп'ютера і забезпечує просту первинну установку продукту. Комутатори, що належать до одного сегмента мережі і підключення до локального комп'ютера користувача, відображаються на екрані з негайним доступом. У той же час доступні розширені параметри конфігурації і основні параметри виявлених продуктів, наприклад, зміна пароля і оновлення програмного забезпечення.

Комутатор D-link DGS-1100-05.

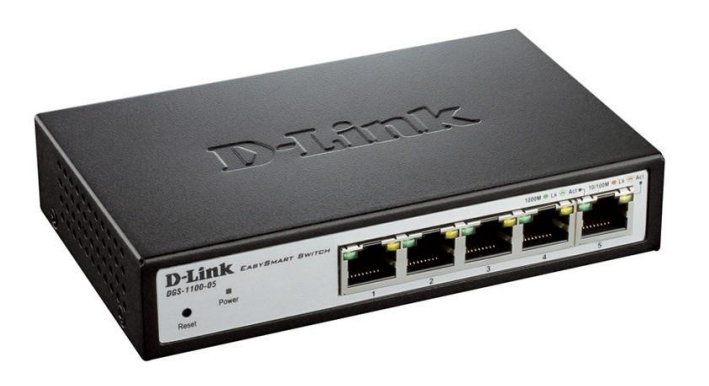

Рисунок 3.3.4 — Зовнішній вигляд комутатора D-link DGS-1100-05

Комутатор серії DGS-1100 - це недороге рішення для малого та середнього бізнесу (SMB) і організацій, в яких немає ІТ-фахівців. DGS-1100 є підходящим рішенням для організації мережі підприємств, наприклад, для філій і приміщень для ділових зустрічей, де потрібно просте управління. Кожна модель поставляється в компактному настільному металевому корпусі і оснащена 8, 16 або 24 гігабітними портами.

Енергозберігаюча технологія D-Link Green

Комутатори DGS-1100 відповідають стандарту IEEE802.3az Energy Efficient Ethernet, споживаючи менше енергії при невеликому трафіку. Установка пристроїв EEE економить гроші для малих і середніх підприємств, знижуючи вартість покупки охолоджуючого устаткування. Комутатори серії DGS-1100 підтримують технологію D-Link Green, яка автоматично знижує енергоспоживання. Якщо довжина автоматично визначається кабелю становить менше 20 метрів, комутатор знижує енергоспоживання. Крім того, комутатор визначає стан з'єднання для кожного порту і забезпечує автоматичне відключення неактивних портів.

Гнучке управління

Комутатори EasySmart забезпечують просте і зручне управління мережею за допомогою утиліти SmartConsole або через веб-інтерфейс. Утиліта SmartConsole дозволяє користувачам виявляти комутатори сімейства D-Link Smart в одному сегменті мережі L2. Використання цієї утиліти позбавляє від необхідності міняти IP-адреса комп'ютера і забезпечує просту первинну установку інтелектуальних комутаторів. Комутатори, що належать до одного сегмента мережі і підключення до локального комп'ютера користувача, відображаються на екрані з негайним доступом. У той же час доступні розширені настройки конфігурації і основні настройки виявлених пристроїв, наприклад, зміна пароля. Зручний графічний веб-інтерфейс дозволяє мережевим адміністраторам дистанційно керувати мережею на рівні порту.

VLAN спостереження і керування пропускною спроможністю Комутатори серії DGS-1100 підтримують технологію Surveillance VLAN, яка ідеально підходить для відеоспостереження. VLAN для відеоспостереження це новітня технологія, що забезпечує системи відеоспостереження та централізовану передачу даних через один комутатор DGS-1100, що знижує вартість придбання додаткового обладнання. Крім того, функція управління пропускною спроможністю дозволяє мережевим адміністраторам резервувати пропускну здатність для різних додатків, що вимагають високої пропускної здатності, або надавати їм максимальний пріоритет.

Пошук проблеми Функції обслуговування мережі включають виявлення петлі і діагностику кабелю, що дозволяє мережевим адміністраторам швидко і легко знаходити і усувати проблеми в мережі. Функція Loopback Detection використовується для виявлення петель і автоматичного відключення порту, на якому виявлено петля. Функція діагностики кабелю використовується для визначення типів мідних кабелів, а також типу несправності кабелю.

розширені можливості

Комутатори серії DGS-1100 підтримують розширені функції безпеки, такі як Static MAC, Storm Control і IGMP Snooping. Функція Static MAC дозволяє

відключити автоматичне навчання для обраних портів і зареєструвати статичні MAC-адреси на портах, щоб адміністратори дозволяли доступ до мережі тільки авторизованим пристроям. Функція управління Storm обмежує кількість багатоадресних, широкомовних і невідомих одноадресних кадрів, які пристрій отримує і перенаправляє. IGMP Snooping зменшує багатоадресний трафік і збільшує продуктивність мережі.

#### 3.4 Особливості моніторингумережі

Моніторинг роботи мережі було вирішеноздійснитипрограмним забезпеченням від SolarWinds Orion, що на мійпогляд є більш оптимальним для моніторингу роботи обладнання в мережі поміж таких: Total Network Monitor, WireShark, Network Olympus.

Перевага саме цього програмного забезпеченняполягає в тому, що використовуючи протоколи Cisco NetFlow, J-Flow, sFlow і IPFIX (IP Flow Information Export), воно збирає статистику мережевого трафіку від маршрутизаторів і надає візуальну інформацію про всю його інтенсивності і напрямку. Адміністратор використовує NTA, щоб отримати повнийзвіт про те, скільки і якого трафіку користувач, протокол чи додаток використовує. Результат відображається у вигляді таблиць, з розширенням до спеціальних схем. Візуальне уявлення дозволяє чітко оцінити навантаження на мережута здійснитивірне рішення. Графікипоказують області, де втрачається більше пакетів, вузли з великим часом відгуку, показують завантаження ЦП на вузлах(Рисунок 3.4.1). Одержані дані дозволяютьнамітитизростання мережі і визначити витрати трафіку. Також тут вірно розпізнається розділення рафіку між джерелами, тому є можливість оцінки витоку на зовнішні джерела. Монітор для трафіку можна налаштовувати.

Потрібно виділити систему для звітів, яка дозволяє отримувати данілише за декілька кліків. Звіти по роботі протоколівтакож доступні для

#### оцінкипродуктивності налаштувань.

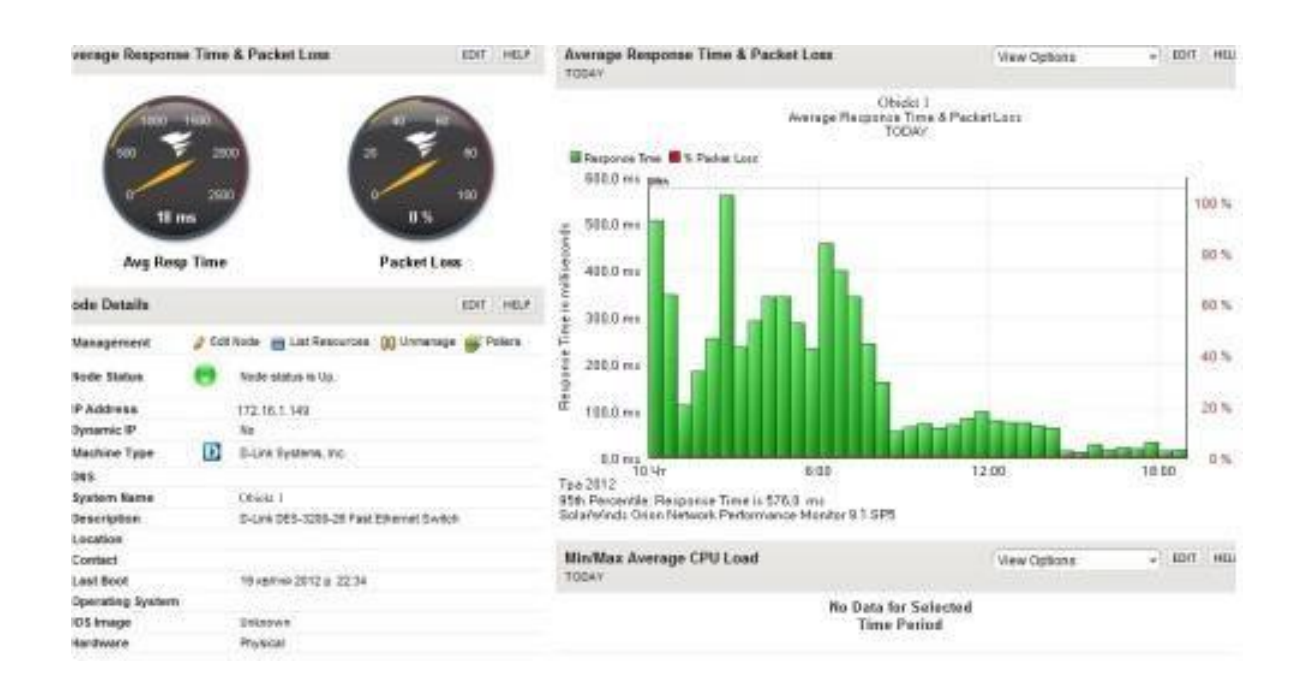

# Рисунок 3.4.1 — Показники руху трафіка в Solarwind **Orion**

Вибрано та розроблено технічне та програмне забезпечення комп'ютерної локальної обчислюваної мережі, що надає змогу ефективно організувати роботу системи. Описана конфігурація мережі, проведено тестування. Розглянуто також можливості моніторингу комп'ютерної мережі

# 4ЕКОНОМІЧНА ЧАСТИНА

4.1 Оцінювання комерційного потенціалу розробки.

Метою проведення технологічного аудиту є оцінювання комерційного потенціалу розробки, створеної в результаті науково-технічної діяльності [М].

Результатом магістерської кваліфікаційної роботи «Технологія проектування комп'ютерної мережі з використанням моделей систем масового обслуговування» є удосконалення комп'ютерної мережі торгівельної компанії шляхом введення додаткових засобів та методів масового обслуговування. Для проведення технологічного аудиту залучено трьох незалежних експертів. У нашому випадку такими експертами є: Кожем'яко Андрій Вікторович (к.т.н., доц.), Захарченко Сергій Михайлович (к.т.н., доц.), Колесник Ірина Сергіївна (к.т.н., доц.). Оцінювання комерційного потенціалу буде здійснене за критеріями, що наведені в таблиці 4.1.1.

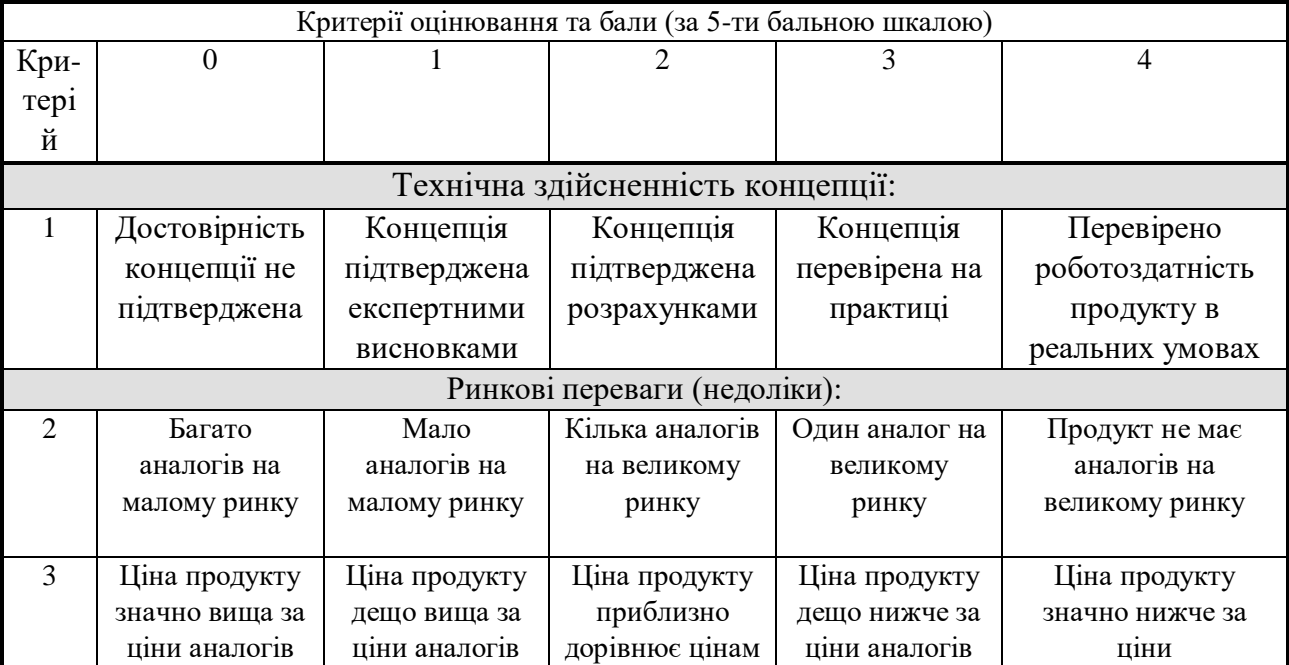

Таблиця 4.1.1 — Критерії оцінювання комерційного потенціалу розробки бальна оцінка

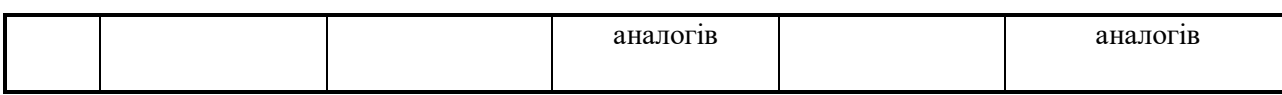

# Продовження таблиці 4.1.1

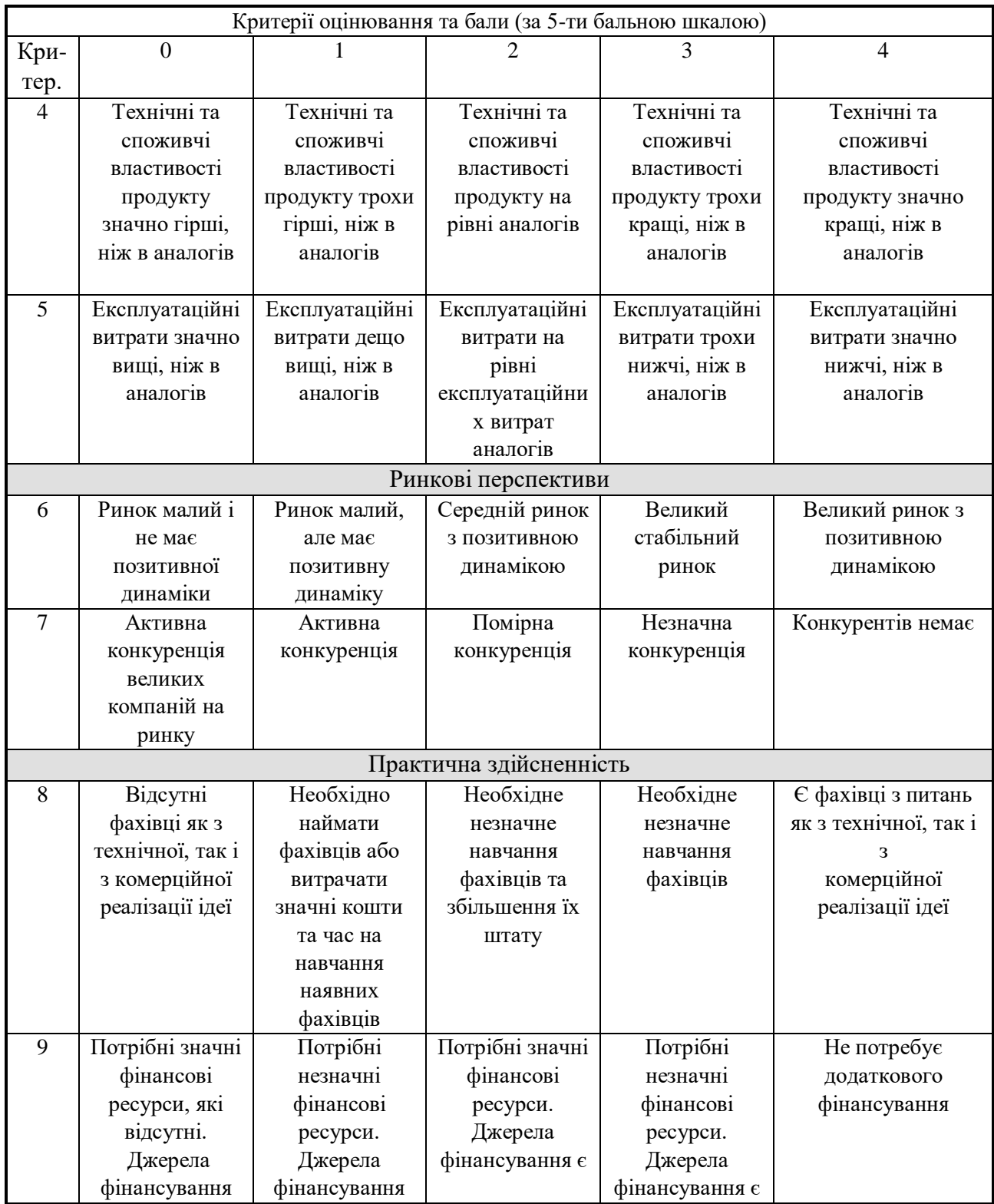

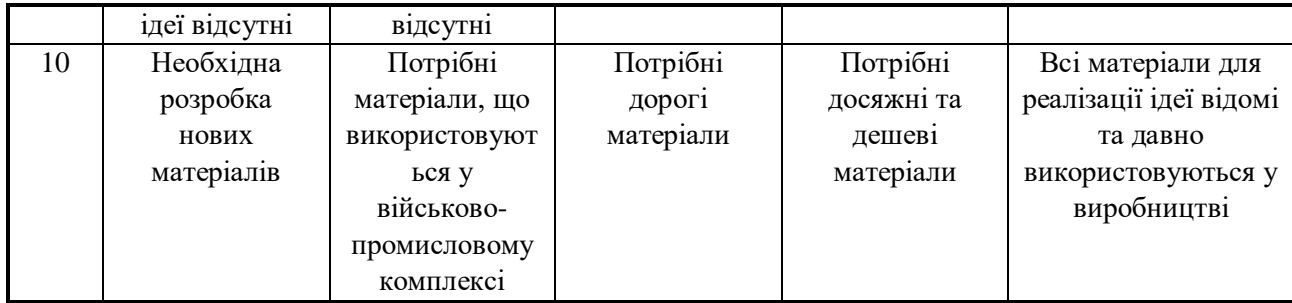

Результати оцінювання комерційного потенціалу експертами розробки зведено в таблицю 4.1.2.

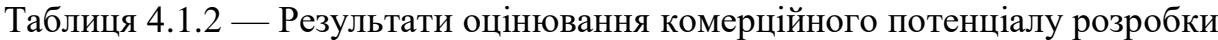

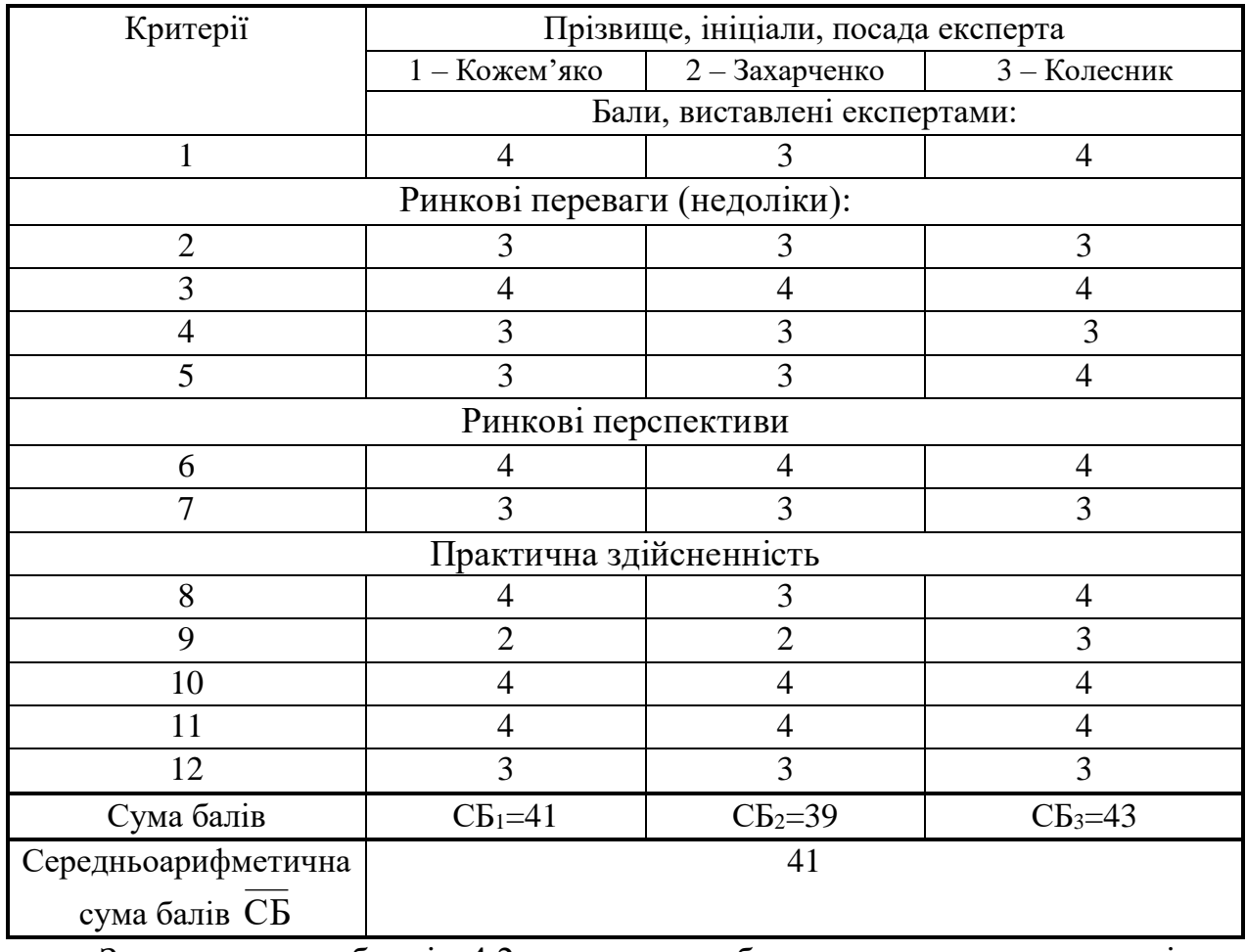

За даними таблиці 4.2 можна зробити висновок, щодо рівня комерційного потенціалу розробки. Зважимо на результат й порівняємо його з рівнями комерційного потенціалу розробки, що представлено в таблиці 4.3. Таблиця 4.3 – Рівні комерційного потенціалу розробки

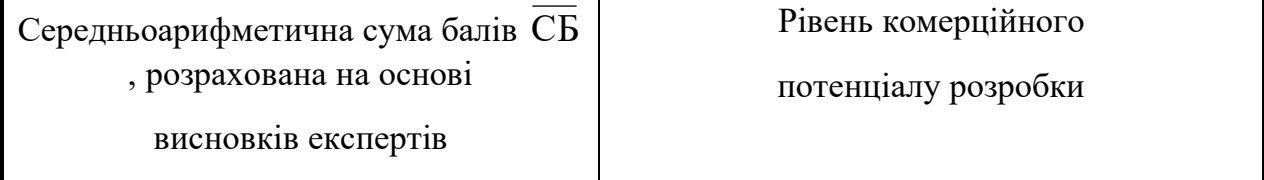

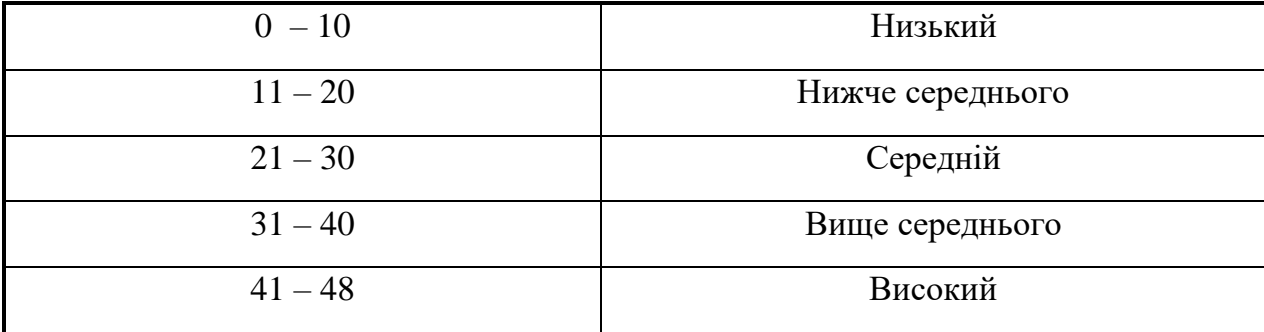

Рівень комерційного потенціалу розробки, становить 41 балів, що відповідає рівню «високий».

Проаналізуємо суть технічної проблеми та розглянемо аналоги.

В будь–якій практичній діяльності людина стикається із станом очікування. Це може бути черга в касу (аеропорт, супермаркет), стоянки технічного обслуговування автомобілів, черга на телефонній станції, на складі під час завантаження або розвантаження товару, або чого–небудь іншого. Всі ці і багато інших випадків вказують на масовість і обслуговування. Вивченням таких ситуацій займається теорія масового обслуговування. У теорії систем масового обслуговування об'єктом є запит, який необхідно задовольнити будь то розмова по телефону, покупка квитка або ремонт автомобіля. Робота будь–якої системи масового обслуговування полягає в обслуговуванні потоку вимог, що надходить до неї (виклики абонентів прихід покупців в магазин, вимоги на виконання роботи в майстерні і т. д.).

На сьогодні існує декілька десятків програмних засобів імітації. Ці програмні засоби дозволяють автоматизувати процес створення моделі за рахунок використання різних компонентів, з яких складається модель та провести експерименти з нею.

1. Програмні моделі за допомогою універсальних мов, наприклад, Pascal, C++, Delphi. Динаміку системи описують рівнянням, потім проводять розрахунок і встановлюють зв'язок вихідних величин з вхідними.

2. Побудова комп'ютерних моделей за допомогою спеціалізованих середовищ, наприклад, таких як Arena, VisSim. Середовище забезпечує можливість візуалізації процесу імітації і дозволяє проводити аналіз та пошук оптимальних рішень.

3. Середовище імітаційного моделювання в математичних комп'ютерних системах: MatLab/Simulink, Mathcad. Вони призначені для виконання технічних і математичних розрахунків, які надають користувачу інструменти для роботи з числами, формулами, графіками, включають в себе засоби для управління, а також оснащені графічним інтерфейсом.

В якості аналога для була обрана система GPSSWorld в основу якої покладена мова GPSS.

Перевагами є:

Простота у вивченні та використанні;

- Найбільш важливі класи об'єктів і їх властивості широко використовуються в реальних обчислювальних мережах, виробничих та комерційних системах;
- Мова постійно вдосконалюється.

Використання системи моделювання GPSSWorld не тільки значно прискорює процес моделювання і дослідження найрізноманітніших систем масового моделювання та безперервних процесів, але і дозволяє проводити оптимізаційні експерименти. Звісно, мова GPSS має і цілий ряд недоліків – це той же простіший інтерфейс користувача, недостатньо функціонуючий редактор моделей, досить слабо автоматизована технологія проведення досліджень і т.д. Але унікальні концепції моделювання і алгоритмічна сила, наряду з виключною простотою освоєння та використання, дозволяють GPSS успішно конкурувати з сучасними системами.

У таблиці 4.4 наведені основні технічні показники аналога і нового програмного продукту

Таблиця 4.4 - Основні технічні показники аналога і нового програмного продукту

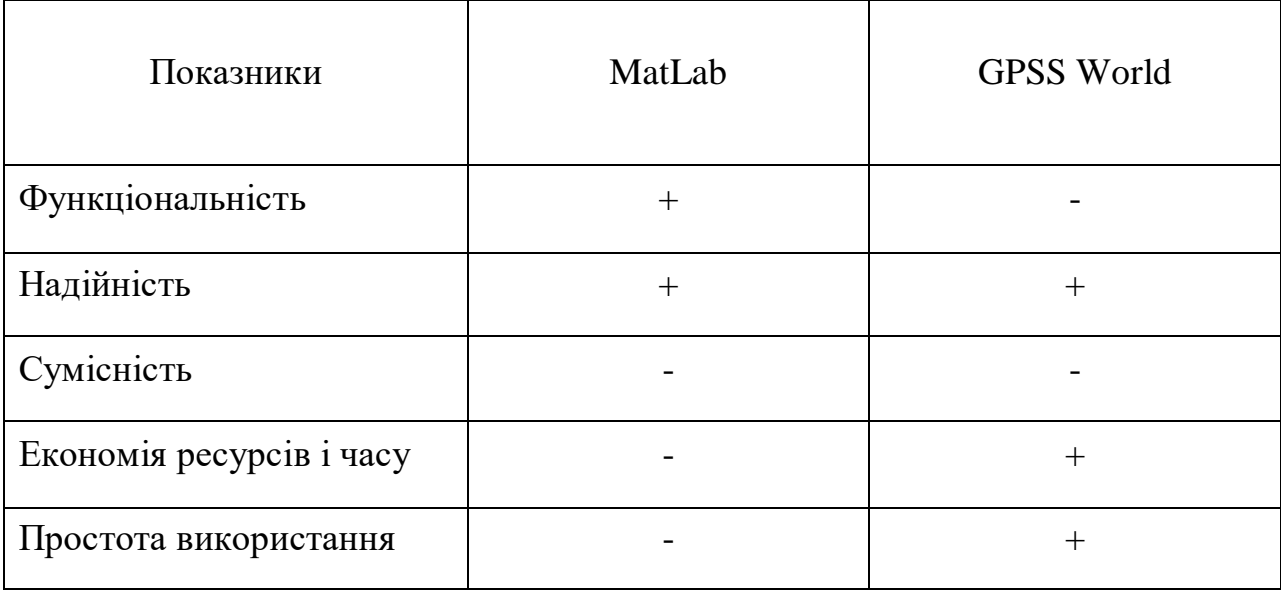

Використавши обране програмне забезпечення зможемо удосконалити локальну обчислювальну комп'ютерну мережу торгівельної компанії, що дозволить підвищити швидкодію виконання операцій.

Реалізація запропонованого проекту дозволить підвищити продуктивність праці, скоротити час на отримання і обробку інформації, виконувати точний і повний аналіз даних, забезпечувати отримання будьяких форм звітів за підсумками роботи. Як наслідок, утворюються додаткові тимчасові ресурси для розробки і реалізації нових проектів.

Дана технологія з використанням моделей систем масового обслуговування впроваджена на торгівельному підприємстві.

4.2 Прогнозування витрат на виконання науково-дослідної роботи та впровадження її результатів.

Прогнозування витрат на виконання науково-дослідної роботи складається з таких етапів:

- 1. розрахунок витрат, які безпосередньо стосуються виконавців даного розділу роботи;
- 2. розрахунок загальних витрат на виконання даної роботи;
- 3. прогнозування загальних витрат на виконання та впровадження результатів даної роботи.

Виконаєморозрахунок витрат, які безпосередньо стосуються виконавця даного розділу роботи, приймаючи до уваги те, що для розробкою програми займався один розробника.

При цьому основна заробітна плата для розробника розраховується за формулою:

$$
3_o = \frac{M}{T_p} \cdot t, \text{[rph]},\tag{4.1}
$$

де М - місячний посадовий оклад конкретного розробника, М= 8000 грн.;

 $T_p$  – кількість робочих днів у місяці,  $T_p = 21$ день;

 $t$  - число днів роботи розробника,  $t = 66$  дні.

$$
3_{\text{o}} = \frac{8000,00}{21} \cdot 66 = 25142,85 \text{ (rph)}.
$$

Додаткова заробітна плата розробника, що брав участь у виконанні даного етапу роботи, розраховується як 12 % від суми основної заробітної плати розробника за формулою:

$$
3_{\mu} = 0,12 \cdot 3_{o} \text{[rph]}.
$$
 (4.2)

$$
3_{\pi} = 0.12 \cdot 25142.85 = 3017.14 \text{ (rph)}.
$$

Нарахування (ЕСВ) на заробітну плату (Нзп) розробника, що брав участь у виконанні даного етапу роботи становлять 22%. Нарахування на заробітну плату розробника розрахуємо за формулою:

$$
H_{_{3n}} = (3_o + 3_p) \cdot \frac{\beta}{100}, \text{ [TpH]}, \tag{4.3}
$$

де Зо – основна заробітна плата розробників, грн;

Зд – додаткова заробітна плата всіх розробників та робітників, грн;

β – ставка єдиного соціального внеску на загальнообов'язкове державне соціальне страхування, %.

$$
H_{3II} = (25142,85 + 3017,14) \cdot 0,22 = 6195,20 \text{ (rph)}.
$$

Амортизація обладнання та приміщення, яке використовувалось для проведення розробки, розраховується за формулою:

$$
A = \frac{H \cdot H_a}{100} \cdot \frac{T}{12} \quad \text{[rpn]},\tag{4.4}
$$

де Ц – балансова вартість обладнання, грн.; Н<sup>а</sup> – річна норма амортизаційних відрахувань; T– термін використання під час розробки, місяців.

Норма амортизації розраховується за формулою:
$$
H_a = \frac{B_n - B_n}{B_n \cdot T_{\kappa s}} \cdot 100 \text{ [Tph]},\tag{4.5}
$$

де  $B_{\pi}$  і  $B_{\pi}$  – відповідно первісна та ліквідаційна вартість основних фондів;

 $T_{\text{KB}}$  – строк корисного використання, 5 роки.

Норма амортизаційних витрат становитиме:

$$
H_a = \frac{20000 - 2000}{20000 \cdot 5} \cdot 100 = 18\% \text{ (TPH)}.
$$

Розрахуємо амортизаційні витрати на ноутбук, балансова вартість якого становить 20000 грн, а термін використання – 3 місяців:

$$
A = \frac{20000 \cdot 18}{100} \cdot \frac{3}{12} = 900 \text{ (rph)}.
$$

Зроблені розрахунки наведено у таблиці 4.5.

Таблиця 4.5 – Амортизаційні відрахування

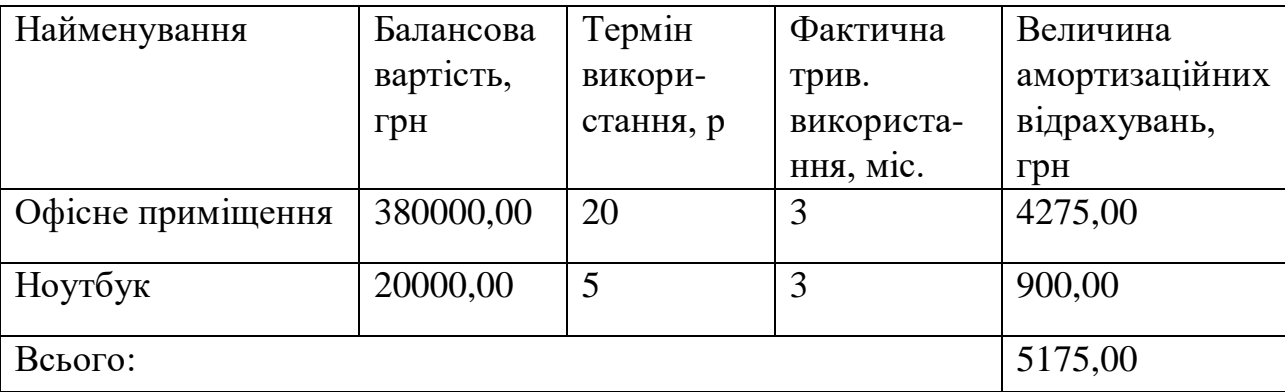

Наступним кроком у процесі оцінювання є розрахунок витрат на матеріали, що були використанні під час виконання даного етапу роботи. Всі види витрачених матеріалів їх вартість і кількість зображені в таблиці 4.6.

Таблиця 4.6 – Витрати на матеріали, що були використані для розробки продукту.

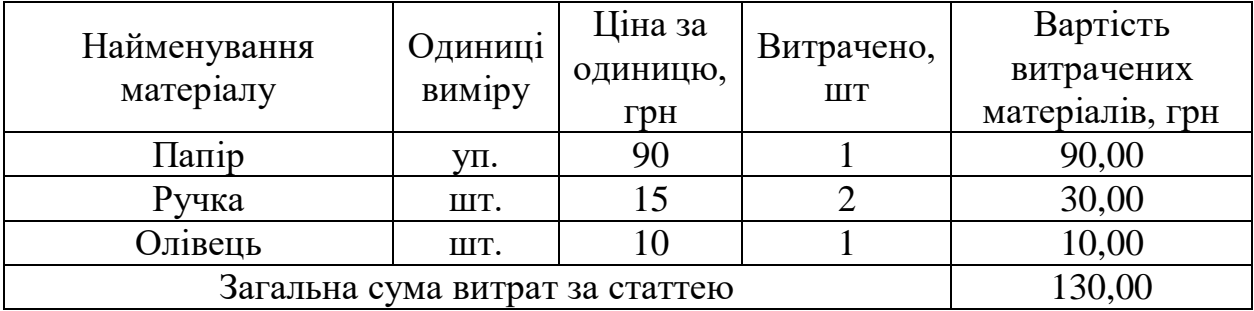

Наступним кроком буде розрахунок витрат на силову електроенергію (Ве) для виконання даного етапу роботи, розрахунок здійснюється за формулою:

$$
B_e = B \cdot \Pi \cdot \Phi \cdot K_{\Pi} \text{[rph]},\tag{4.6}
$$

де В – вартість 1 кВт-год. електроенергії, становить 2,44 грн./кВт.

П – установлена потужність комп'ютера, кВт (у нашому випадку становить 0,4 кВт);

Ф – фактична кількість годин роботи обладнання.

К<sub>п</sub> – коефіцієнт використання потужності, становить 0,3.

$$
B_e = 2,44 \cdot 0,4 \cdot 504 \cdot 0,3 \approx 155 \text{ (rph)}.
$$

Інші витрати Він охоплюють: витрати на управління організацією, оплату службових відряджень, витрати на утримання, ремонт та експлуатацію основних засобів, витрати на опалення, освітлення, водопостачання, Інтернет послуги. Інші витрати І<sub>в</sub> можна прийняти як 50% від суми основної заробітної плати розробника:

$$
B_{iH} = 100\% \cdot (3_p)[rph]. \tag{4.7}
$$

 $B_{\text{in}} = 1 \cdot 25142.85 = 25142.85$  (грн).

Сума всіх попередніх статей витрат дає витрати на виконання даної

частини (розділу, етапу) роботи – В:

 $B = 25142,85 +3017,14 +6195,20 +5175 +130,00 +155 +25142,85 = 64958,04$  (грн). Наступний етап роботи полягає у розрахуванні загальних витрат на виконання даної роботи Взаг та визначається за формулою:

$$
B_{\scriptscriptstyle{3a2}} = \frac{B}{\alpha} \text{ [FpH]}, \tag{4.8}
$$

де  $\alpha$  – частка витрат, які безпосередньо здійснює виконавець даного етапу роботи, у відн. одиницях ( $\alpha = 1$ .)

$$
B_{\text{3ar.}} = \frac{64958,04}{1} = 64958,04(\text{rph.})
$$

Далі визначаємо загальні витрати на виконання та впровадження результатів виконаної наукової роботи (ЗВ) за формулою:

$$
3B = \frac{B_{\text{3a2}}}{\beta} \text{ [TPH]},\tag{4.9}
$$

де – коефіцієнт, який характеризує етап (стадію) виконання даної роботи.

$$
3B = \frac{64958,04}{0,9} = 72175,6 \text{ (rph)}.
$$

Витрати на виконання наукової роботи та впровадження її результатів становитиме 72175,6 грн.

4.3 Прогнозування комерційних ефектів від реалізації результатів розробки

У даному підрозділі проведемо кількісне прогнозування, яку вигоду, зиск можна отримати у майбутньому від впровадження результатів виконаної наукової роботи. В умовах ринку узагальнюючим позитивним результатом, що його отримує підприємство від впровадження результатів тієї чи іншої розробки, є збільшення чистого прибутку підприємства. Зростання чистого прибутку можна оцінити у теперішній вартості грошей. Зростання чистого прибутку забезпечить підприємству надходження додаткових коштів, які дозволять покращити фінансові результати діяльності.

Виконання даної наукової роботи та впровадження її результатів складає приблизно 1 рік. Позитивні результати від впровадження розробки очікуються вже в перші місяці після впровадження.

Проведемо детальніше прогнозування позитивних результатів та кількісне їх оцінювання по роках.

Обчислимо збільшення чистого прибутку підприємства *ΔП<sup>і</sup>* для кожного із років, протягом яких очікується отримання позитивних результатів від впровадження розробки, розраховується за формулою:

$$
\Delta \Pi_i = \sum_{1}^{n} (\Delta \Pi_{\mathbf{A}} \cdot N + \Pi_{\mathbf{A}} \cdot \Delta N)_i \ [\text{zpt}], \tag{4.10}
$$

де *ΔП<sup>я</sup>* – покращення основного якісного показника від впровадження результатів розробки у даному році;

*N* – основний кількісний показник, який визначає діяльність підприємства у даному році до впровадження результатів наукової розробки;

*ΔN* – покращення основного кількісного показника діяльності підприємства від впровадження результатів розробки;

*Пя* – основний якісний показник, який визначає діяльність підприємства у даному році після впровадження результатів наукової розробки;

*n* – кількість років, протягом яких очікується отримання позитивних результатів від впровадження розробки.

Припустимо, що внаслідок впровадження результатів наукової розробки чистий прибуток підприємства збільшиться на 50,00 грн, а кількість одиниць реалізованої послуги збільшиться: протягом першого року – на 300 од., протягом другого року – ще на 800 од., протягом третього року – ще на 800 од.

Орієнтовно: реалізація продукції до впровадження результатів наукової розробки складала 1 шт., а прибуток, що його отримувало підприємство на одиницю продукції до впровадження результатів наукової розробки – 200,00 грн.

Потрібно спрогнозувати збільшення чистого прибутку підприємства від впровадження результатів наукової розробки у кожному році відносно базового.

Збільшення чистого прибутку підприємства *ΔП1* протягом першого року складе:

$$
\Delta \Pi_1 = 200 \cdot 1 + (200 + 50) \cdot 300 = 75200,00 \text{ (rph)}.
$$

Обчислимо збільшення чистого прибутку підприємства *ΔП2* протягом другого року:

$$
\Delta \Pi_2 = 200 \cdot 1 + (200 + 50) \cdot (300 + 800) = 275200,00 \text{ (rph)}.
$$

Збільшення чистого прибутку підприємства *ΔП3* протягом третього року становитиме:

$$
\Delta \Pi_3 = 200 \cdot 1 + (200 + 50) \cdot (300 + 800 + 800) = 475200,00 \text{ (rph)}.
$$

Отже, розрахунки показують, що комерційний ефект від впровадження розробки виражається у значному збільшенні чистого прибутку підприємства.

4.4 Розрахунок ефективності вкладених інвестицій та період їх окупності

Для того щоб впровадити розробку необхідно залучити інвестора, а також підтвердити, що дана розробка буде ефективною. Розрахунок ефективності вкладених інвестицій передбачає проведення таких робіт:

1. Розраховуємо теперішню вартість інвестицій PV, що вкладаються в наукову розробку. Будемо вважати, загальні витрати на виконання та впровадження результатів НДДКР (або теперішня вартість інвестицій PV) дорівнює 72175,60грн.

2. Очікуване збільшення прибутку ∆Пі , що його отримає підприємство від впровадження результатів наукової розробки, для кожного із років, починаючи з першого року впровадження розраховане раніше. У першому році підприємство отримає збільшення чистого прибутку відносно базового на 75200,00, у другому році – на 275200,00 грн, у третьому році – на 475200,00 грн.

3. На третьому етапі, будуємо вісь часу, на яку наносимо всі платежі (інвестиції та прибутки), що мають місце під час виконання НДДКР та впровадження її результатів. Рисунок, що характеризує рух платежів (інвестицій та додаткових прибутків) буде мати вигляд, наведений на рис. 4.1.

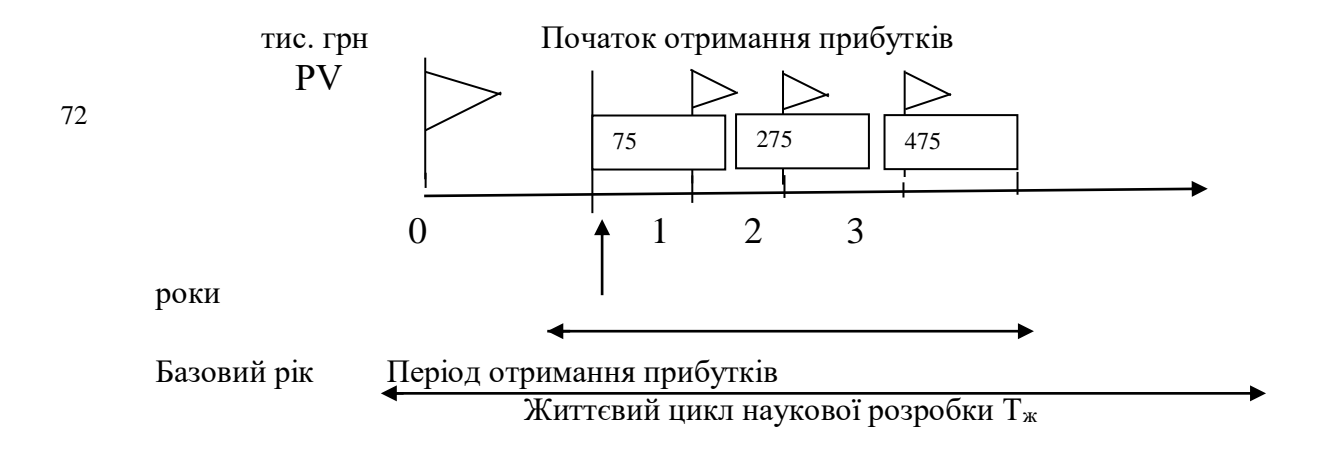

Рисунок 4.1 – Вісь часу з фіксацією платежів, що мають місце під час розробки та впровадження результатів НДДКР

Наступним кроком є розрахунок абсолютної ефективності вкладених інвестицій Еабс. за формулою:

$$
E_{a6c} = (\Pi\Pi - PV), [\text{rph}], \tag{4.11}
$$

де ПП – приведена вартість всіх чистих прибутків, що їх отримає підприємство (організація) від реалізації результатів наукової розробки, грн.;

PV – теперішня вартість інвестицій PV = ЗВ, грн.

У свою чергу, приведена вартість всіх чистих прибутків ПП розраховується за формулою:

$$
\Pi\Pi = \sum_{1}^{T} \frac{\Delta \Pi_i}{\left(1 + \tau\right)^t}, \text{[FPH]},\tag{4.12}
$$

де  $\Delta \Pi$ <sub>i</sub> - збільшення чистого прибутку у кожному із років, протягом яких виявляються результати виконаної та впровадженої НДДКР, грн;

т – період часу, протягом якого виявляються результати впровадженої НДДКР, роки;

 $\tau$  – ставка дисконтування, за яку можна взяти щорічний прогнозований рівень інфляції в країні; для України цей показник знаходиться на рівні 0,1;

t – період часу (в роках) від моменту отримання чистого прибутку до точки 0.

Отже, розрахуємо вартість чистого прибутку:

$$
\Pi\Pi = \frac{75200,00}{(1+0,1)^1} + \frac{275200,00}{(1+0,1)^2} + \frac{475200,00}{(1+0,1)^3} = 564039
$$
, (rph).

Після цього розраховуємо абсолютної ефективності вкладених інвестицій $E_{\text{acc}}$ :

$$
E_{\text{a6c}} = 564039{,}65 - 72175{,}60 = 491864{,}05(\text{rph.})
$$

Оскільки  $E_{\text{afo}} > 0$ , то результат від проведення наукових досліджень та їх впровадження принесе прибуток, а вкладання коштів у даний проект є доцільним.

Розраховуємо відносну (щорічну) ефективність вкладених в наукову розробку інвестицій Е<sup>в</sup> за формулою:

$$
E_{s} = \sqrt[T_{*}]{1 + \frac{E_{a\bar{o}c}}{PV}} - 1 \quad (4.13)
$$

де Еабс – абсолютна ефективність вкладених інвестицій, грн;

PV – теперішня вартість інвестицій PV = ЗВ, грн;

Т<sup>ж</sup> – життєвий цикл наукової розробки, роки.

Отже, відносна (щорічна) ефективність вкладених в наукову розробку інвестицій Ев складе:

$$
E_B = \sqrt[3]{1 + \frac{491864,05}{72175,60} - 1} = \sqrt[3]{7,81} - 1 = (1,98 - 1) = 0,98
$$
 afo 98%

Далі, розраховану величину Е<sub>в</sub> порівнюємо з мінімальною (бар'єрною) ставкою дисконтування т мін, яка визначає ту мінімальну дохідність, нижче за яку інвестиції вкладатися не будуть. У загальному вигляді мінімальна (бар'єрна) ставка дисконтування мін визначається за формулою:

$$
\tau = d + f, \ (4.14)
$$

де d – середньозважена ставка за депозитними операціями в комерційних банках;  $d = 0.2$ ;

f – показник, що характеризує ризикованість вкладень; зазвичай, величина  $f = (0,05...0,1)$ , але може бути і значно більше, у нашому випадку  $f =$ 0,05.

$$
\tau = 0.2 + 0.05 = 0.25
$$

Оскільки  $E_B = 98\% > \tau_{\text{MIH}} = 0.7 = 25\%$ , то інвестор буде зацікавлений вкладати гроші в дану наукову розробку, адже він отримає значно більші прибутки, ніж якщо просто покладе свої гроші на депозит у комерційному банку.

Наступним кроком є визначення терміну окупності вкладених у реалізацію наукового проекту інвестицій. Термін окупності вкладених у реалізацію наукового проекту інвестицій  $T_{\alpha k}$  розраховується за формулою:

$$
T_{o\kappa} = \frac{1}{E_e} \text{[poky]}.
$$
\n(4.15)

Отже, термін окупності складе:

$$
T_{\rm ok} = \frac{1}{0.98} = 1 \, \text{(pix)}.
$$

Термін окупності інвестицій *Ток*1< 3…5 років і свідчить, що фінансування даної наукової розробки є доцільним.

Отже, розрахунок ефективності вкладених інвестицій та періоду їх окупності показав, що фінансування розробки є доцільним, оскільки інвестиції буде повернуто в термін до одного року.

В даному розділі було виконано оцінювання комерційного потенціалу розробки. Проведено технологічний аудит з залученням трьох незалежних експертів. Визначено, що рівень комерційного потенціалу розробки високий.

Аналіз комерційного потенціалу розробки показав, що програмний продукт за своїми характеристиками випереджає аналогічні програмні продукти, що підтверджує її перспективність. Він має кращі функціональні показники, а тому є конкурентоспроможним товаром на ринку. Існуючі переваги нової розробки дозволять зробити висновки про швидке поширення її на ринку.

Згідно із розрахунками всіх статей витрат на виконання науководослідної, дослідно-конструкторської та конструкторсько-технологічної роботи загальні витрати на розробку складають 72175,60 грн.

Розрахована абсолютна ефективність вкладених інвестицій в сумі 491864,05грн свідчить про отримання прибутку інвестором від комерціалізації програмного продукту.

Щорічна ефективність вкладених в наукову розробку інвестицій складає 98 %, що вище за мінімальну бар'єрну ставку дисконтування, яка складає 25%. Це означає потенційну зацікавленість інвесторів у фінансуванні розробки.

Термін окупності вкладених у реалізацію проекту інвестицій становить 1 рік, що також свідчить про доцільність фінансування нової розробки.

- 1. Комп'ютерні мережі / О. Д. Азаров, С. М. Захарченко, О. В. Кадук, М. М. Орлова, В. П. Тарасенко // Навчальний посібник. – Вінниця: ВНТУ, 2013./МОНУ (Лист №1/11 – 8260 від 15.05 2013 р.) - 500 с.
- 2. Боев В. Д. Моделирование систем. Инструментальные средства GPSSWorld. Учебное пособие. – Санкт-Петерург, 2004.
- 3.Ивченко Г. И., Каштанов В.А., Коваленко И. Н. Теория массового обслуживания.- М. :Высшая школа, 1982.
- 4. Кудрявцев Е.М. GPSS Word. Основыимитационногомоделированияразличных систем. – М.: ДМК Пресс, 2004. – 320 с.: ил. (Серия

«Проектирование»).

- 6. Библиотека TechNet: планированиесетей DHCP, [електронний ресурс]. Режим доступу до інформації: http://technet.microsoft.com/ru-ru/library/cc78 6002%28v=WS.10%29.aspx.
- 7. Руководство по технологиямобъединенныхсетей, 4-е издание. : Пер. с англ. — М.: Издательскийдом «Вильяме», 2005. — 1040 с.: ил. – Парал. тит. англ.
- 8. Форум D-Link: настройка оборудования D-Link, [електронний ресурс]. Режим доступу до інформації: http://forum.dlink.ru/search.php.
- 9. Гусева А.И. Технологиямежсетевыхвзаимодействий. NetWare Unix Windows – Internet.- М.: Диалог-МИФИ, 1997.- 272 с.
- 10. БрайанХилл. Полныйсправочник по Cisco. Вильямс, 2006. 1088 с
- 11. Wikipedia booking [Електрон. ресурс]. Режимдоступу: https://en.wikipedia.org/wiki/Booking.com
- 12.Джеймс Ф. Куроуз, Кит В. Росс. Настольная книга системного администратора – М.: Издательство «Эксмо», 2016. – 512 с.
- 13. Методичні вказівки до виконання студентами-магістрантами економічної частини магістерських кваліфікаційних робіт / Уклад. В. О. Козловський – Вінниця: ВНТУ, 2012. – 22 с.
- 14. Стеценко, І.В. Моделювання систем: навч. посіб. [Електронний 79 ресурс, текст] / І.В. Стеценко ; М-во освіти і науки України, Черкас. держ. технол. ун-т. – Черкаси : ЧДТУ, 2010. – 399 с
- 15. Зайцев Д.А. Инварианты временних сетей Петри // Кибернетика и системный анализ. - 2004. – №2. - С.92-106.
- 16. ЛабскерЛ,Г., Бабешко Л.О. Теория массового обслуживания в єкономической сфере: Уч.,М., 1998. – 323с
- 17. Общая теория статистики: Статистическая методология в изучении коммерческой деятельности: Учебник / Под ред. О.Э. Башиной, А.А.Спирина. – 5-е издание. – М.:Финансы и статистика, 1999. – 440с
- 18. Ситник В.Ф., Орленко Н.С. Імітаційнемоделювання: Навчальний посібник. – К: КНЕУ - 1998. – 230с.
- 19. Советов Б.Я., Яковлев С.А. Моделирование систем: Учебник для вузов М.,1985. - 271с.
- 20. Тимченко А.А. Основи системного проектування та системного аналізускладнихоб'єктів: Підручник для студентіввищихзакладівосві-ти/За ред..В.І.Бикова – К.:Либідь, 2000. – 270с.
- 21. Тимченко А.А. Основи системного проектування та системного аналізуоб'єктів. Основи системного підходу та системного налізуоб'єктівновоїтехніки: Навч. посібник/За ред..Ю.Г.Леги. К.:Либідь, 2004. – 288с.
- 22. Томашевський В.М., Жданова О.Г., Жолдакова О.О. Вирішенняпрактичнихзавдань методами комп'ютерногомоделювання: Навч. посібник. - К.:Корнійчук, 2001. – 267с
- 23. Шрайбер Т. Дж. Моделирование на GPSS. М.: Машиностроение, 1980. – 593с.
- 24. Вишневский В. М. Теоретические основы проектирования компьютерных сетей. М.: Техносфера, 2003, 512 с
- 25. Мардер Н.С. Современные телекоммуникации. М. ИРИАС., 2006 384
- 26. Олифер В.Г., Олифер Н.А. Компьютерные сети. Принципы, технологии, протоколы: Учебник для вузов. 4-е изд. - СПб.:Питер, 2010. - 944с.: ил
- 27. Проектирование и техническая эксплуатация систем передачи: Учеб. пособие для вузов, под ред. В.Н. Гордиенко и В.В. Крухмалева. – М.:Радио и связь. – 1996. – 344с
- 28. Фомин Г.П. Математические методы и модели в коммерческой деятельности. М: Финансы и статистика, 2001.
- 29. Солнышкина, И. В. Анализ организации обслуживания покупателей в зоне кассовых узлов предприятий розничной торговой сети Хабаровского края / И. В. Солнышкина // Известия ИГЭА. – Иркутск, 2011. - №2. С. 74-77.
- 30. Баутов, А. Оптимизация системы обслуживания покупателей в торговых предпрятиях / А. Баутов // Управление продажами. – 2001. – № 1. – С. 26-33.
- 31. Фомин, Г. П. Системы и модели массового обслуживания в коммерческой деятельности: учеб. Пособие / Г. П, Фомин. – М. : Финансы и статистика, 2000. – 144 с.
- 32. Компьютерные сети для продвинутых пользователей. Топорков С. С. 2005. - 192 с.
- 33. Информационная система малого предприятия «с нуля». Сенкевич Г.  $2012. - 400$  c.
- 34. Филимонова, Е.В. Информационные технологии в профессиональной деятельности : учебник / Филимонова Е.В. — Москва : КноРус, 2017. — 482с.
- 35. Бражник А. Н, Имитационное моделирование: возможности GPSS WORLD — СПб..: Реноме, 2006. — 439 с.

36. Вентцель Е.С., Овчаров Л.А. Теория случайных процессов и ее инженерные приложения. — Учеб. пособие для втузов. — 2-еизд., стер. — М.: Высш. шк., 2000. — 383 с